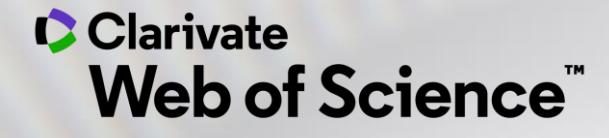

# Web of Science **pentru începători**

Adriana FILIP - Solutions Consultant [adriana.filip@clarivate.com](mailto:adriana.filip@clarivate.com)

*Ianuarie 2020*

# **Father of Citation Indexing and Analysis**

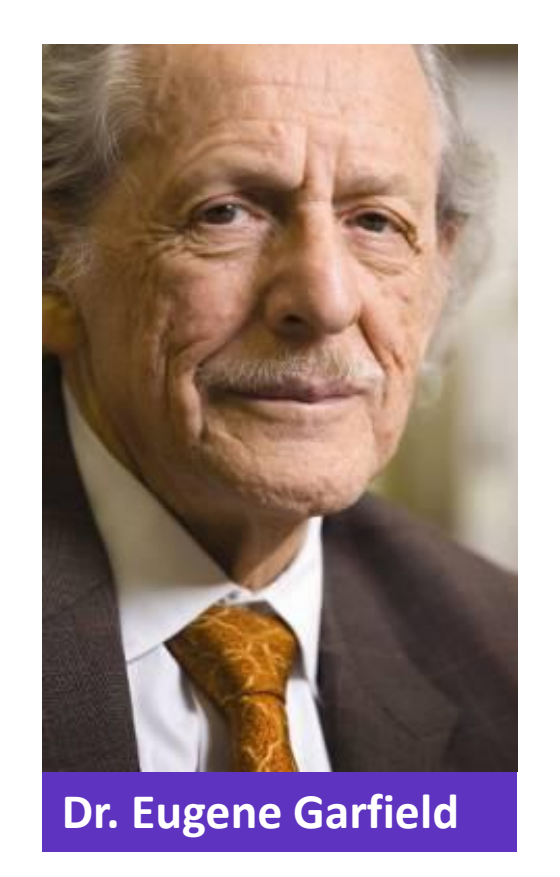

**CITATION INDEX CITATION NETWORK OF EARLY DNA ARTICLES** 1958 Cited Ites 1960  $T$  AM  $J$  SI Both of these items & **INSARA / were** used by Wag<br>article from 1 1961 ournal abbrevi<br>olume & page 1964 **NSARI AH's pape** thei*r articles in* Ö<br>and Gynecology 1965 ain'i s Çв Source Index entry for a<br>ticle by Pezat M which<br>makes reference to the **SOURCE INDEX ENTRY** QR? names hy Ansalin 1 B VLASSE M PORTIER J HAGENMUL. P-(FR) 10 Journal Accession Nu 1966 **PATENT CITATION INDEX** 1967 **Dr. Eugene Garfield 1955 "ASSOCIATION OF IDEAS INDEX"**

**Citation Indexes for Science ->** [A New Dimension in Documentation through Association of Ideas](http://garfield.library.upenn.edu/papers/science1955.pdf)

# **The Citation Network**

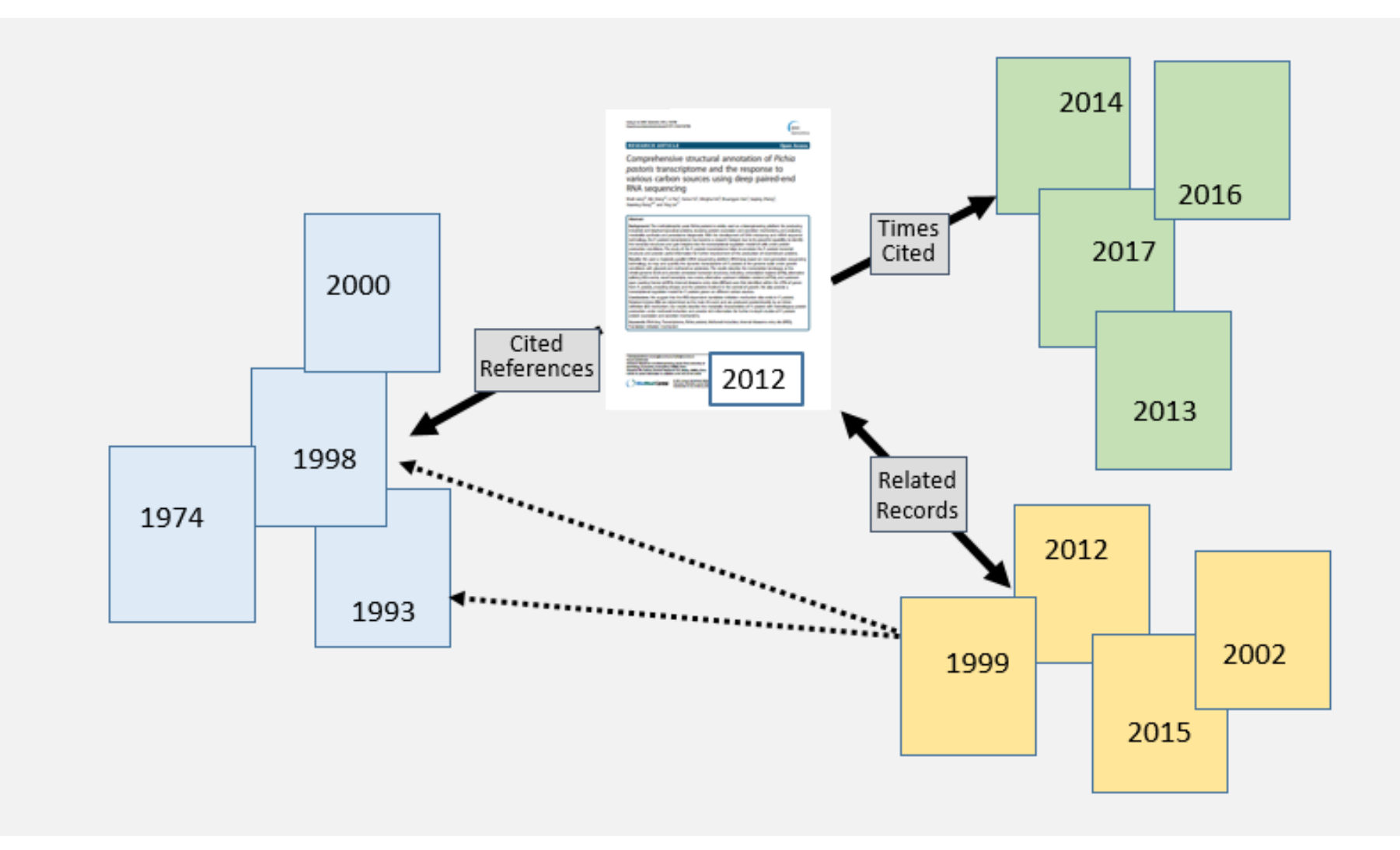

# **Cited references**

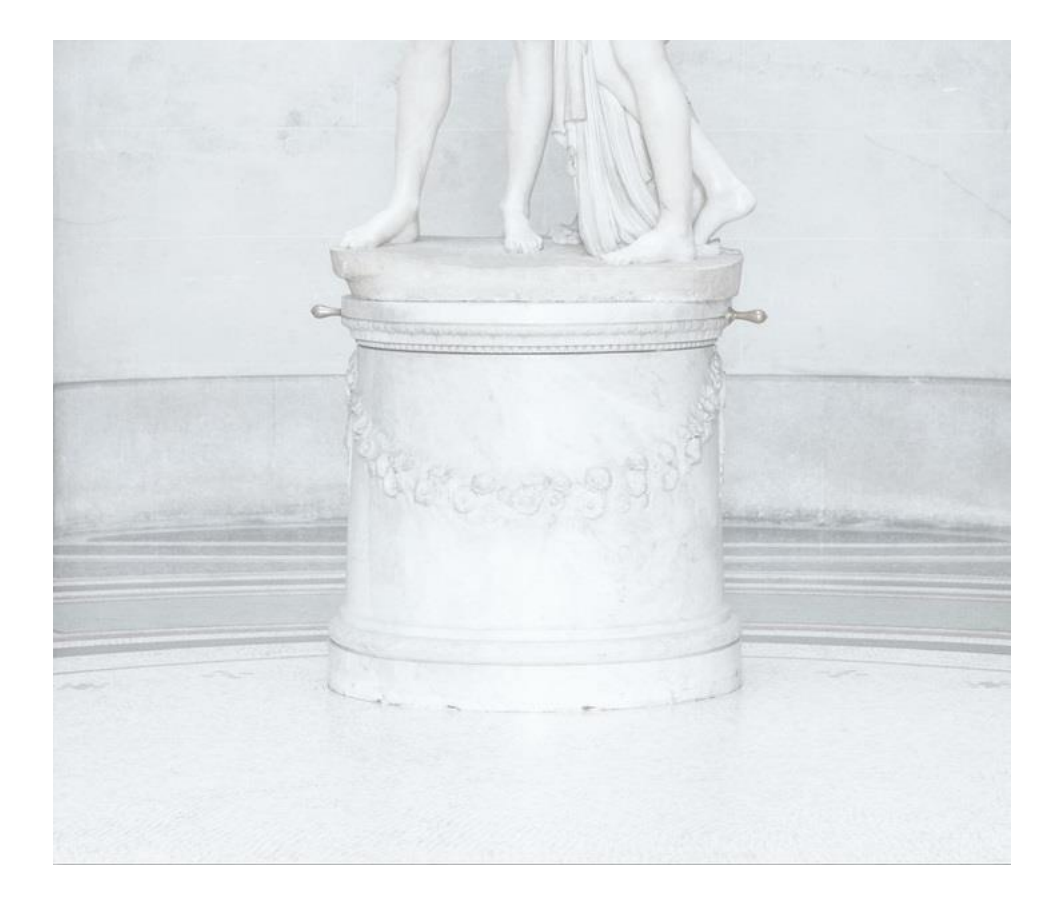

# **Why citing is important**

- Support original ideas. Give credit to other researchers and acknowledge their ideas
- Build credibility as a scientist or scholar. A good bibliography shows off your scientific knowledge
- Better verification of your work. A factchecking tool
- Avoid plagiarism.

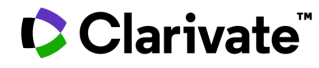

**Quality Quantity**

### **Bradford's Law**

'A small percentage of journals accounts for a large percentage of what is published. An even smaller percentage accounts for what is cited.'

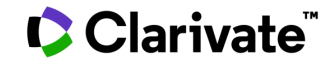

# **How does Web of Science help you accelerate your research**

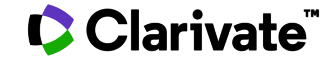

# **Accelerating innovation by connecting researchers, funders, industry and society through a researcher-centric network**

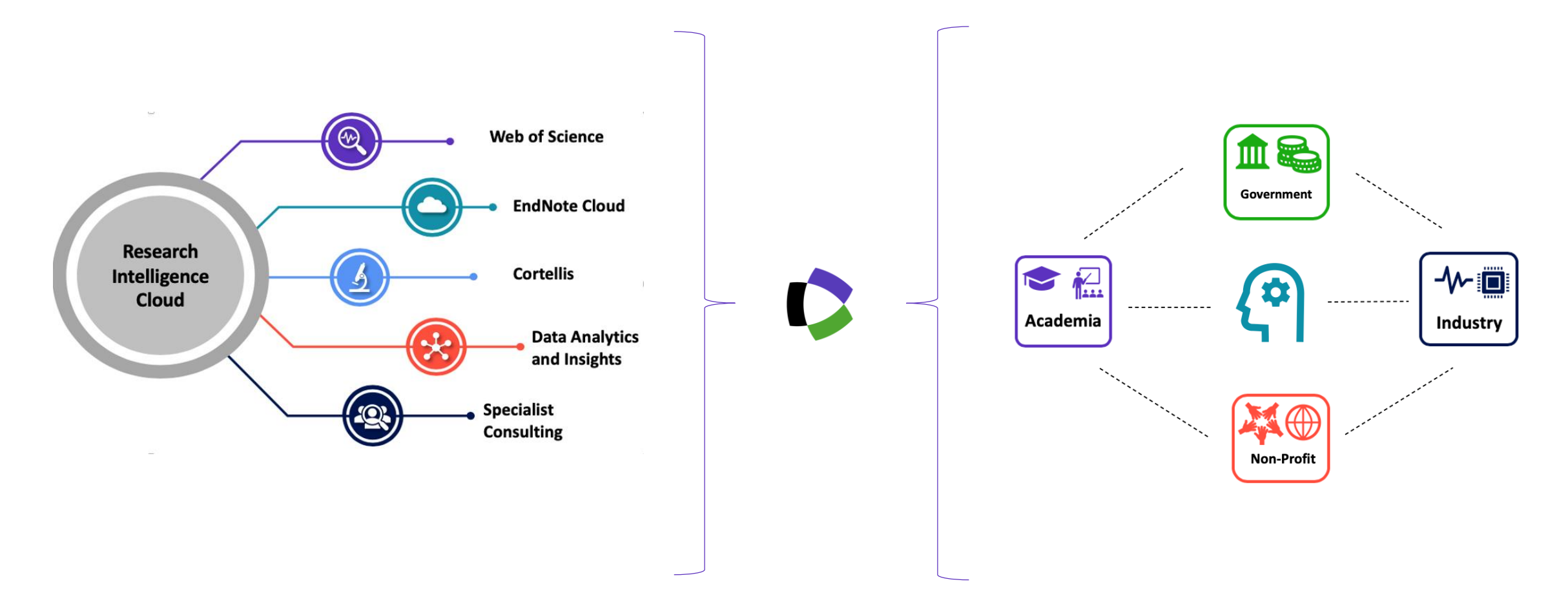

# **The literature research workflow**

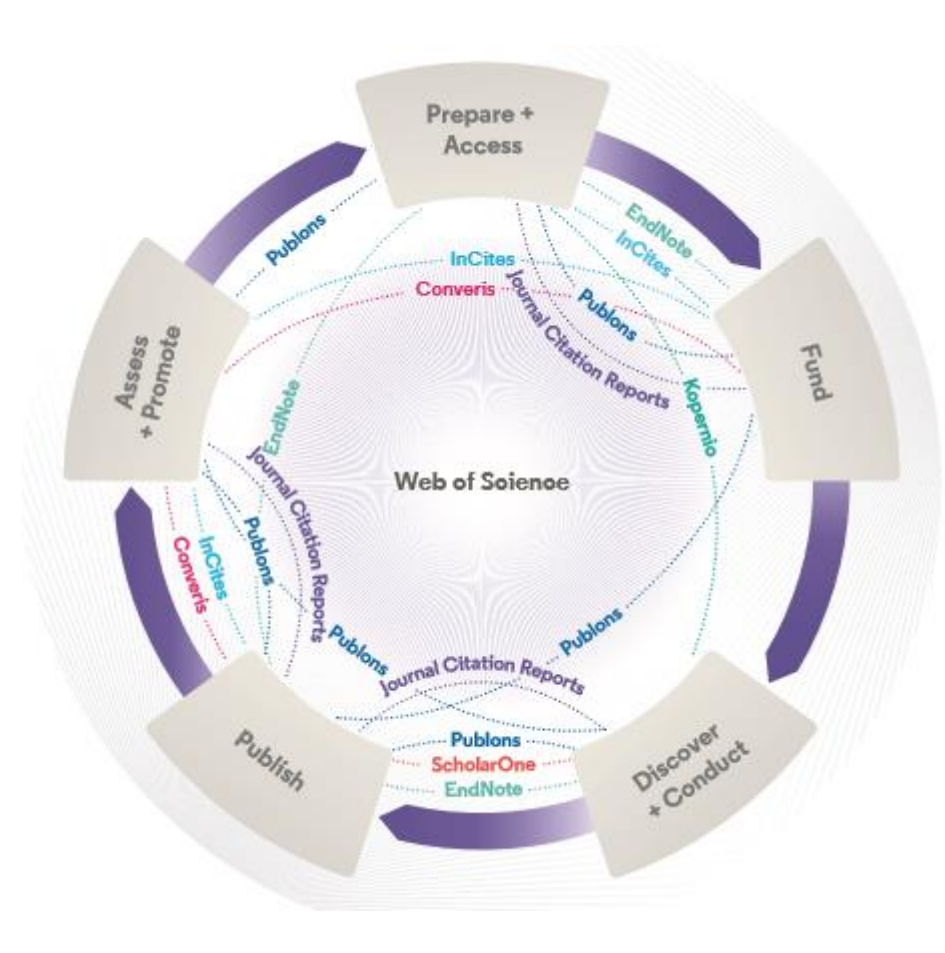

#### **Web of Science**

The world's largest and highest quality publisher-neutral citation index.

#### **Essential Science Indicators**

Reveals emerging science trends as well as influential individuals, institutions, papers, journals, and countries across 22 categories of research.

#### **Journal Citation Reports**

The world's most influential and trusted resource for evaluating peer-reviewed publications.

#### **InCites Benchmarking & Analytics**

Analyze institutional productivity and benchmark your output against peers worldwide.

#### **EndNote**

A smarter way to streamline references and write collaboratively.

#### **Kopernio** → **EndNote Click**

Fast, one-click access to millions of highquality research papers.

#### **Publons**

Supporting researchers through documenting their peer-review and journal editing contributions, providing guidance and best practice for the peer-review process, as well as increasing the overall.

# **Web of Science Platform**

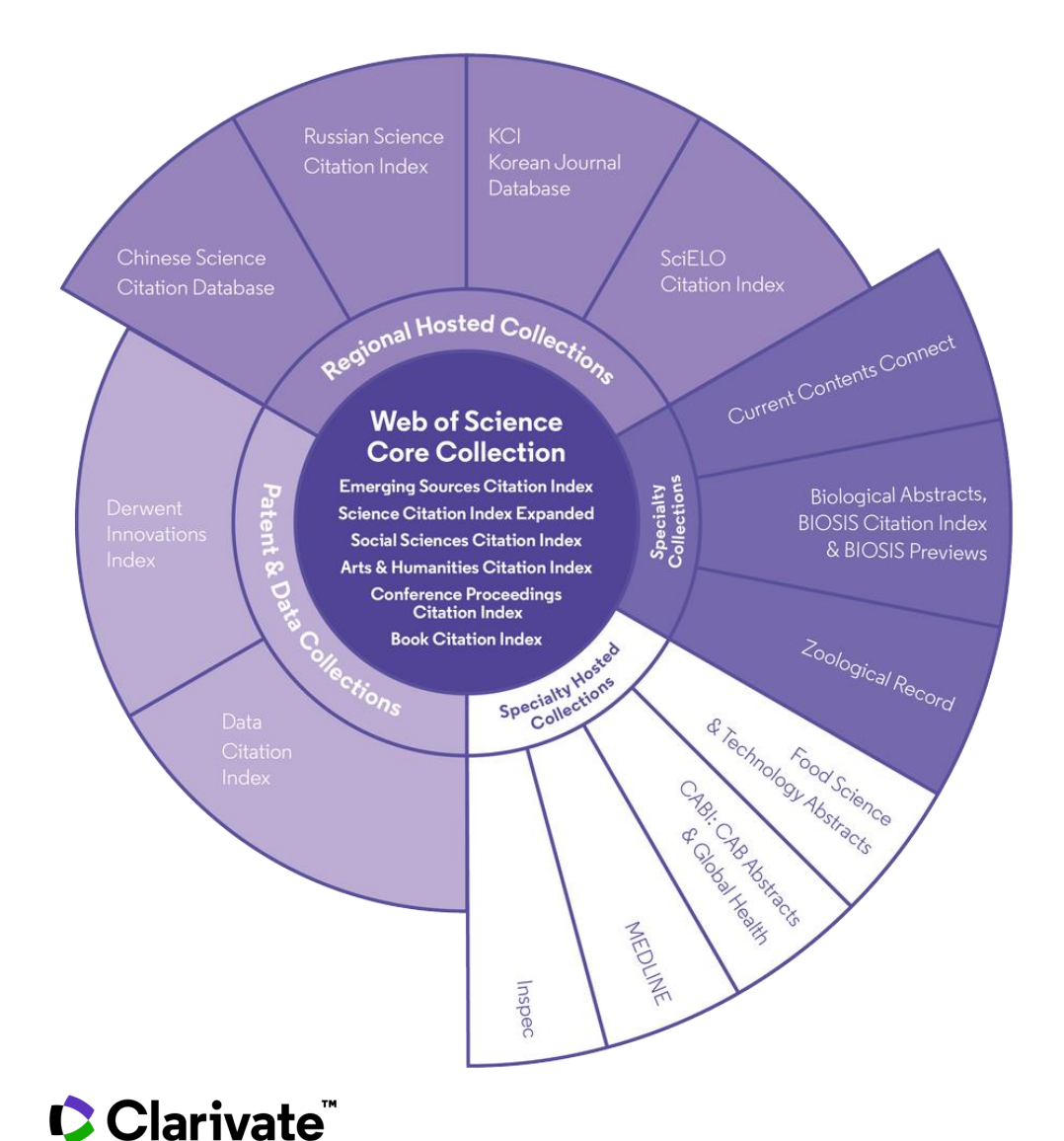

## **34,600+**

Journals across the platform

# **21,300+**

Total journals in the *Core Collection*

# **1.8 billion+**

Cited references

**171 million+**

Records

# **14.8 million**

Records with funding data

# **90 million**

Patents for over 44 million inventions

# **9.7 million+**

Data Sets and Data Studies

# **Backfiles to 1900**

With cover-to-cover indexing

**220,000+**

Conference proceedings

**116,000+**

Books

# **Web of Science Core Collection**

- Science Citation Index Expanded
- Social Sciences Citation Index
- Arts & Humanities Citation Index
- Emerging Sources Citation Index
- Conference Proceedings Citation Index
- Book Citation Index

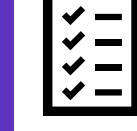

# **21,000+ journals**

- **indexed cover-to-cover**
	- Multidisciplinary
	- International
	- Influential

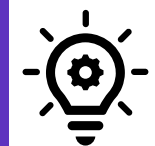

**Unbiased journal selection and curation** 

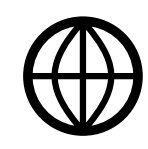

**Powerful citation network with complete cited reference search,**  cited reference linking and navigation

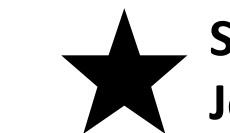

**Source data for Journal Impact Factor**

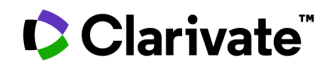

# **Romanian journals indexed in Web of Science**

281 journals in total

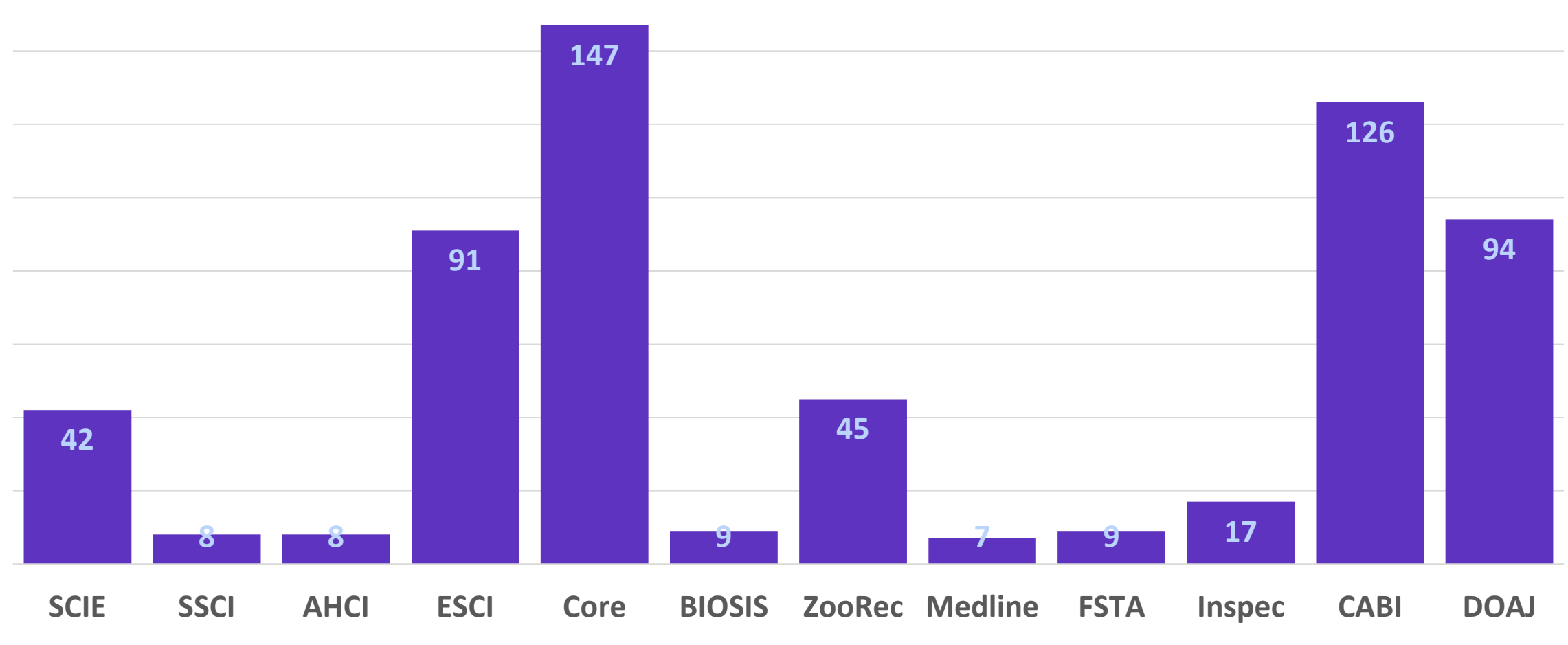

# **Romanian journals indexed in Web of Science**

281 journals in total

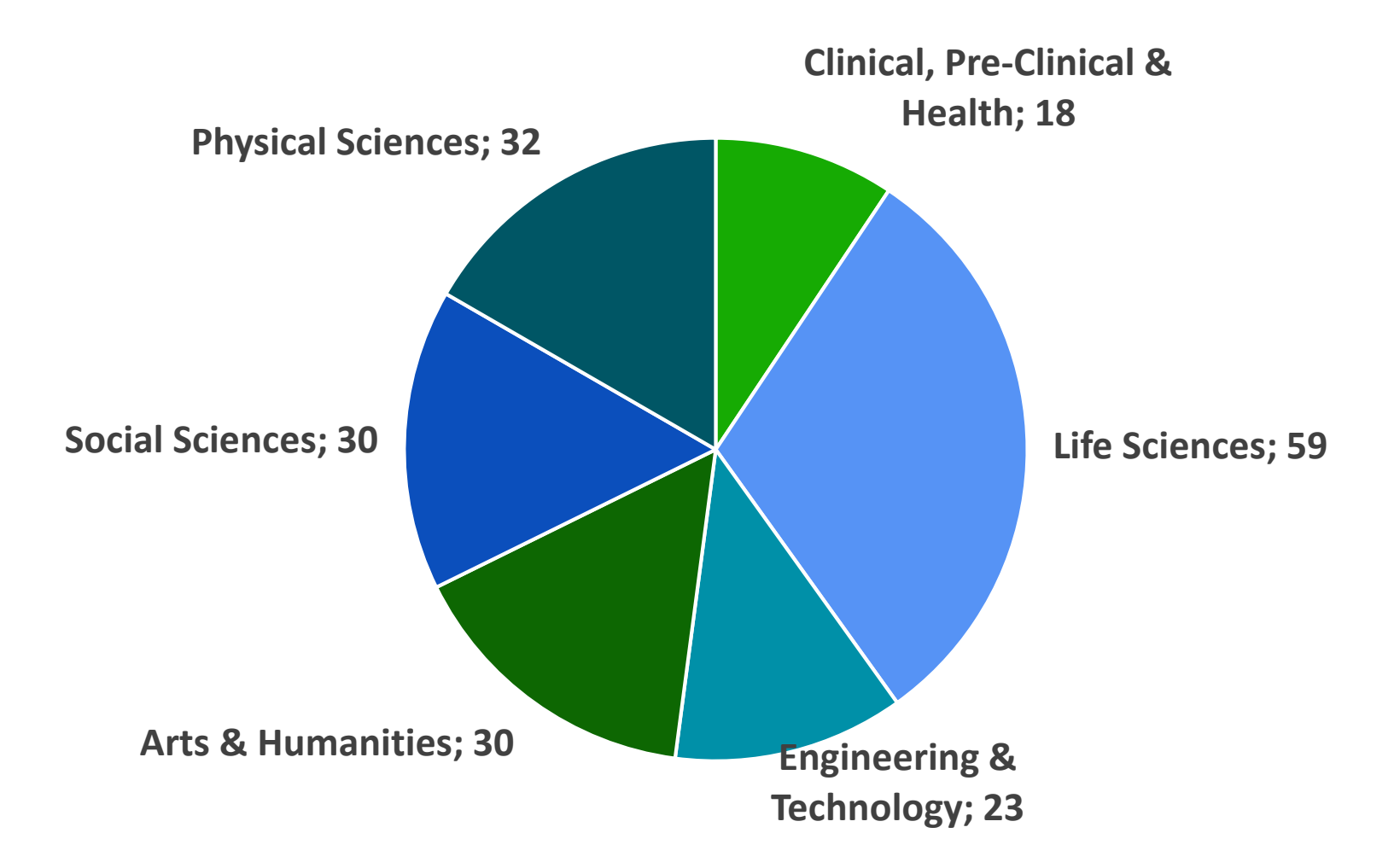

# **Master Journal List<https://mjl.clarivate.com/>**

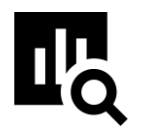

#### **IMPROVED SEARCH FUNCTIONALITY**

Search across 24,000+ journals across 254 subject disciplines.

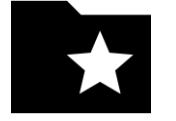

## **MANUSCRIPT MATCHER**

Find the best fit for your manuscript powered by Web of Science data.

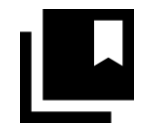

#### **JOURNAL PROFILES**

Access key information about and metrics for a comprehensive journal overview.

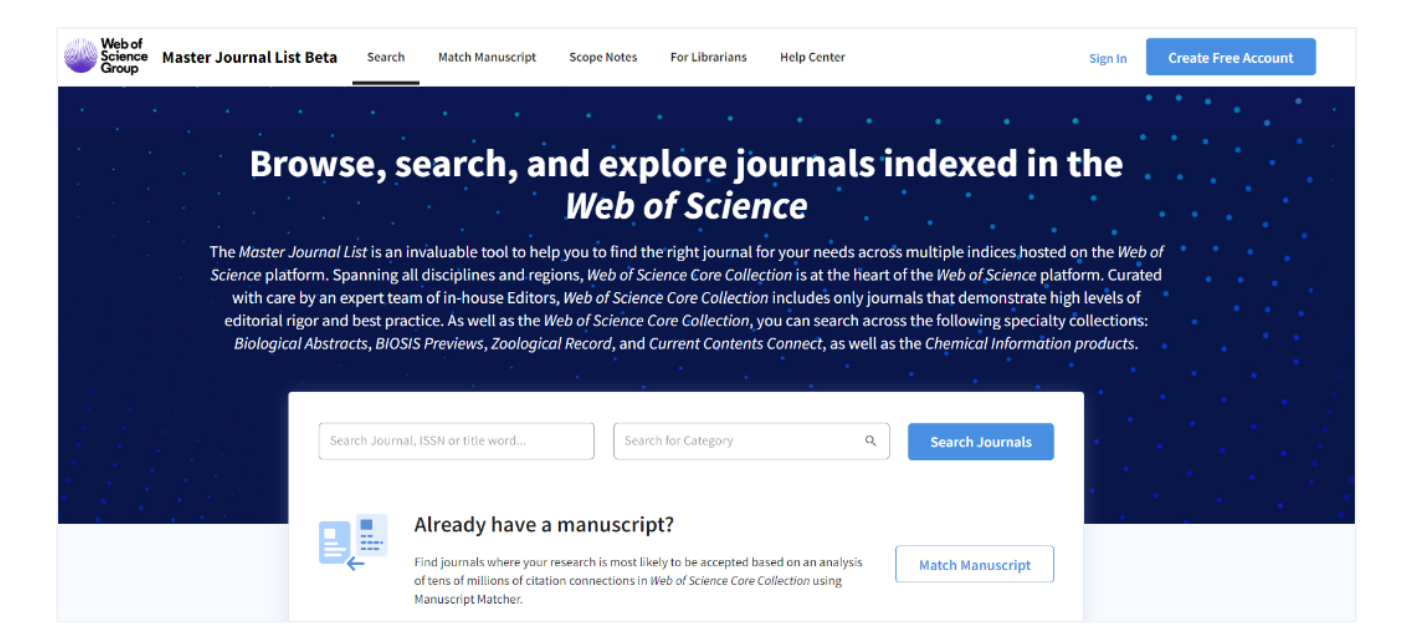

#### **How do you avoid predatory Open Access?**

Web of Science is the trusted whitelist for Open Access, comprising curated journal collections that carefully aim to exclude predatory journals. Users can therefore search and access millions of trusted peer-reviewed OA articles with confidence across the Web of Science, while also identifying OA journals to publish in. **<https://unpaywall.org/sources>**

## **C** Clarivate

# **Prioritate pentru calitatea datelor**

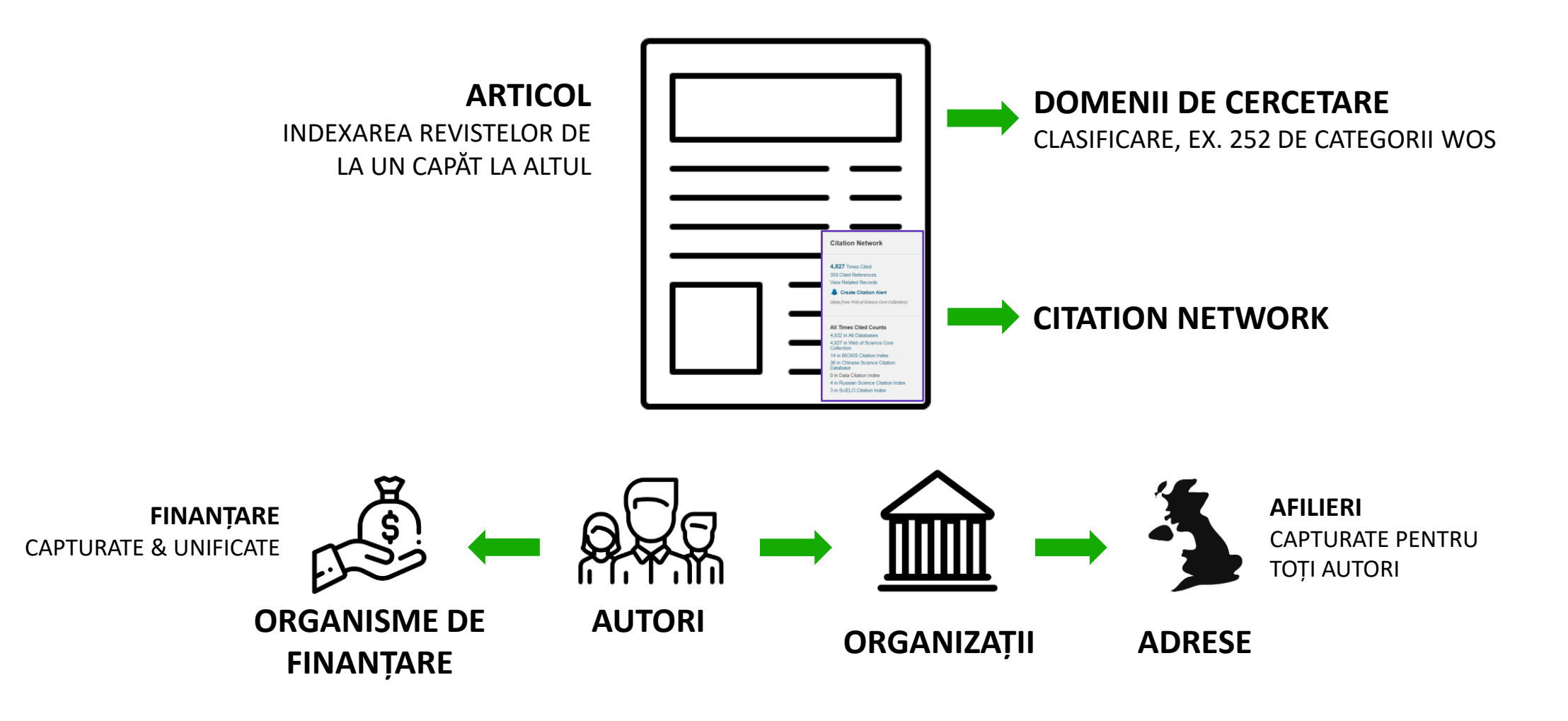

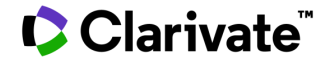

## **Explore the Citation Network**

- **Cites [References](https://images.webofknowledge.com/WOKRS535R83/help/WOS/hp_cited_references.html)** the research that a paper cites (all cited reference are captured, regardless whether they are part of the index or not)
- **[Times](https://images.webofknowledge.com/WOKRS535R83/help/WOS/hp_citing_articles.html) Cited** more recently published papers that cite the paper
- **Related [Records](https://images.webofknowledge.com/WOKRS535R83/help/WOS/hp_related_records.html)** papers which share at least one cited reference in common with the paper (if they share citations, they're likely discussing similar topics).

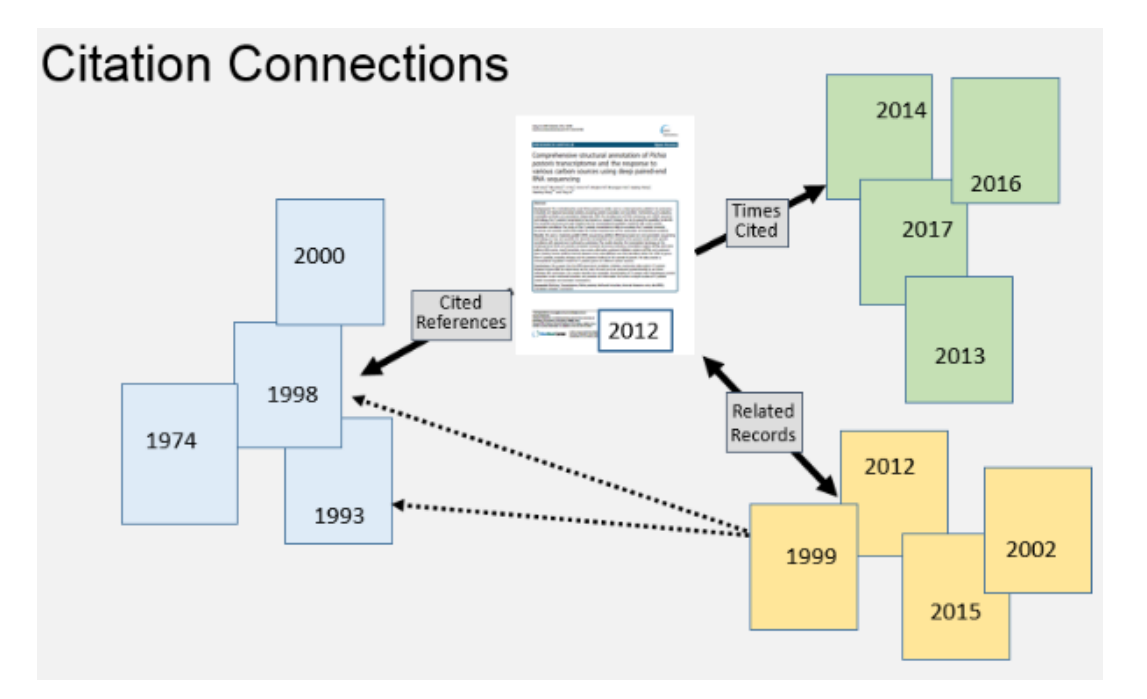

#### **C** Clarivate

# **Access to Full text**

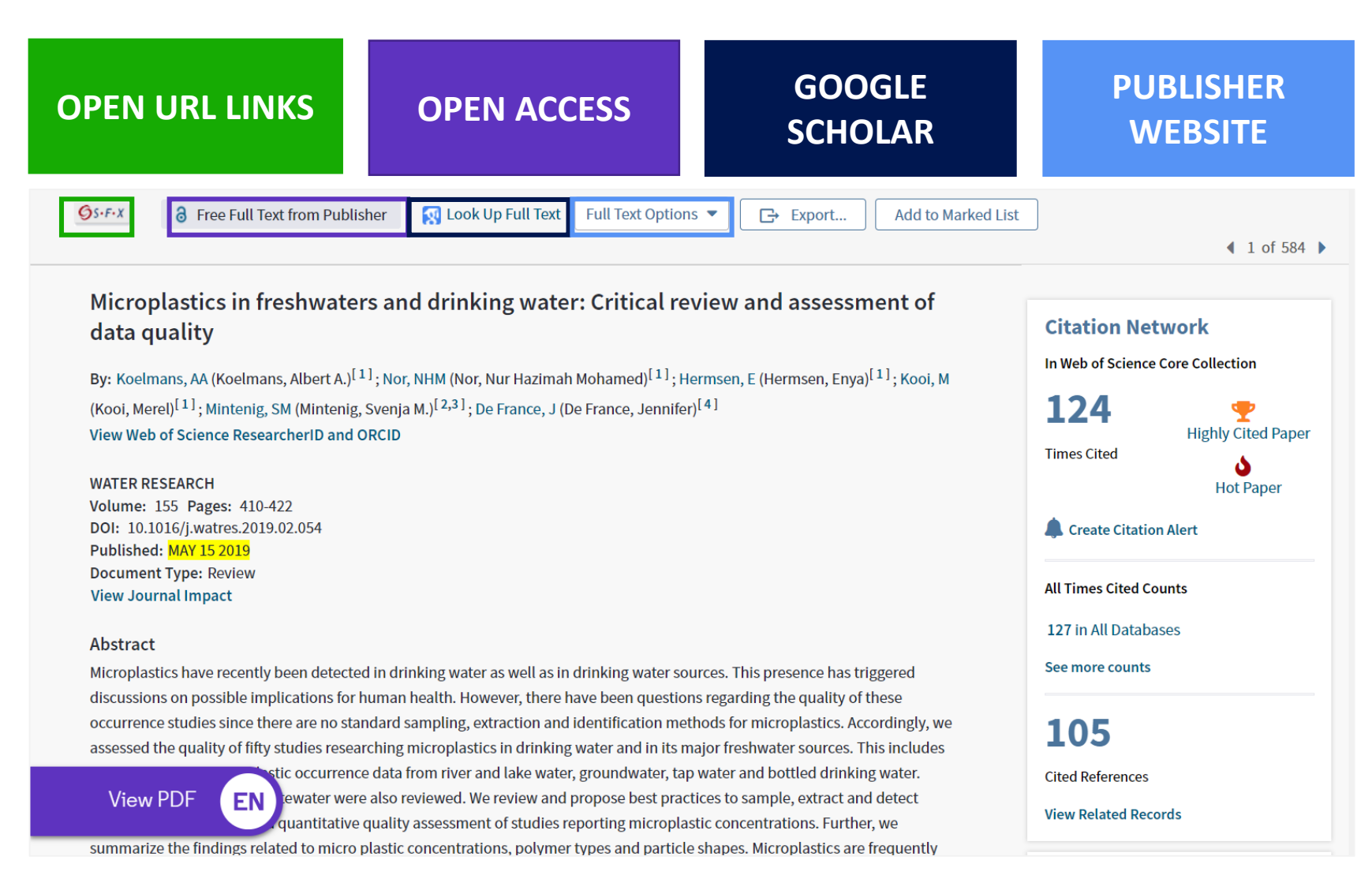

# **Welcome to the New Web of Science**

- Refreshed user interface
- Committed to meeting accessibility mandates
- Responsive design for mobile access
- Faster page loading

**C** Clarivate

• More efficient workflows

#### **C** Clarivate Web of Science **Analytics** Tools  $\bullet$  Searches and lerts  $\bullet$  Search History **Marked List** Click here to access the preview  $\bigoplus$ We're building the new Web of Scienc Web of Science Core Collection Select a database Author Search<sup>BETA</sup> **Basic Search Cited Reference Search Advanced Search Structure Search**

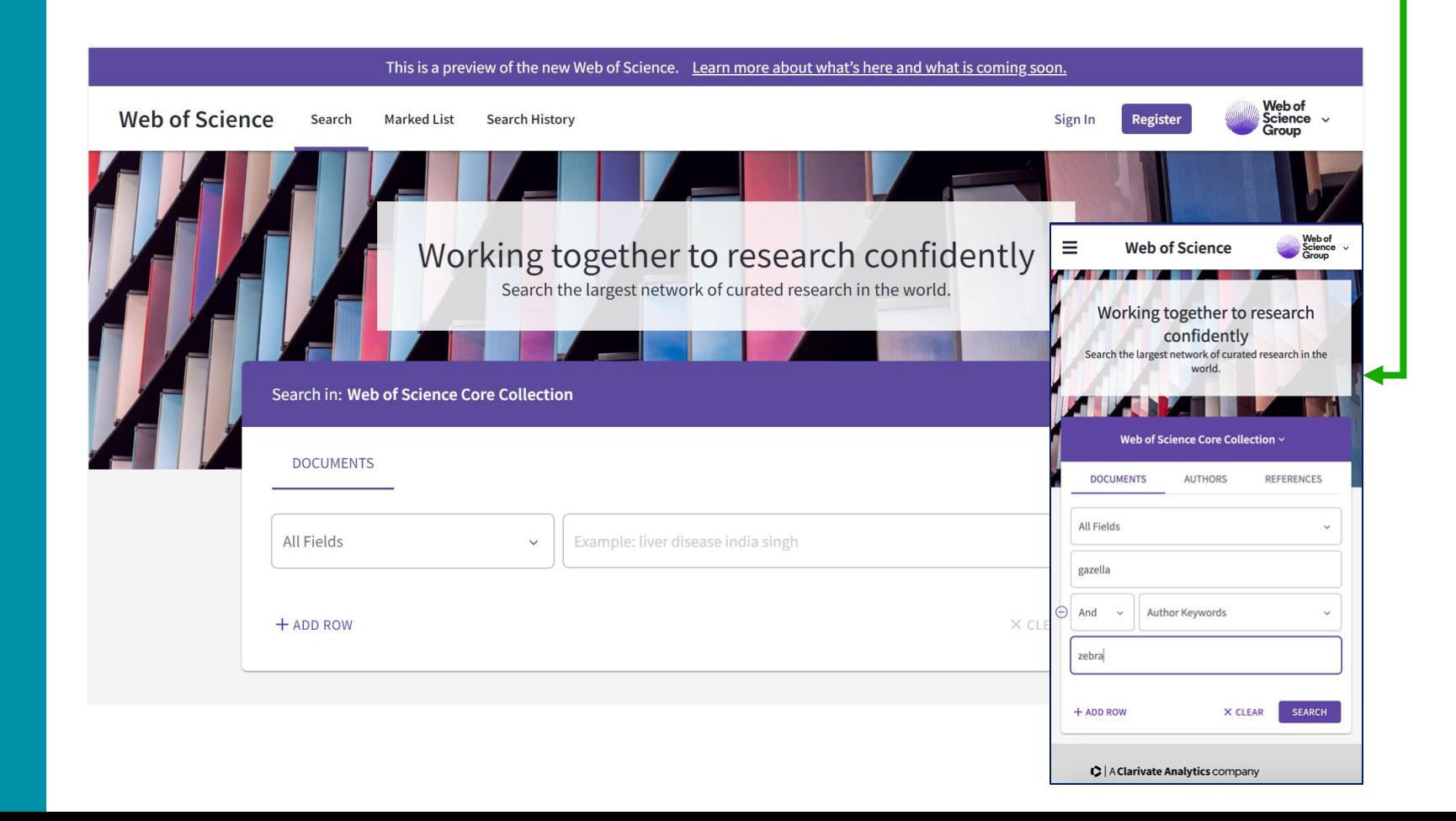

# **Smarter Discovery**

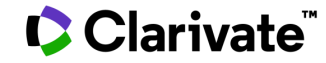

# **Create your own Web of Science Account**

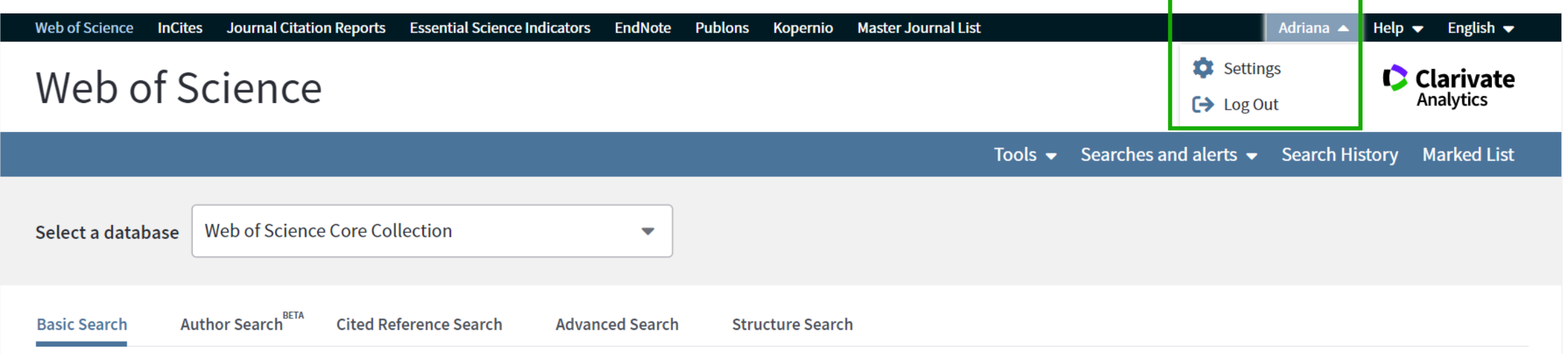

#### With your Web of Science account, you can:

- Automatically sign in every time you access Web of Science.
- Select a starting application, which will enable you to start your session in a specific database rather than on the Web of Science Core Collection page.
- Update your personal information including username and password.
- **Save searches** to the Web of Science server that can be opened later at any time.
- **Set up search history alerts**. The alert automatically searches the latest update to the database, and then sends the results by e-mail.
- **Set up citation alerts**, which notifies the user by e-mail whenever an article in the Citation Alerts list has been cited by a new article. Create and maintain custom journal lists and set up Table of Contents e-mail alerts.
- Add references to an **EndNote library** directly from Web of Science Core Collection and other Web of Science databases.

**+ Anywhere/Anytime Access**: you can access Web of Science from anywhere at any time using your Web of Science username and password.

# **Select a database**

# Web of Science

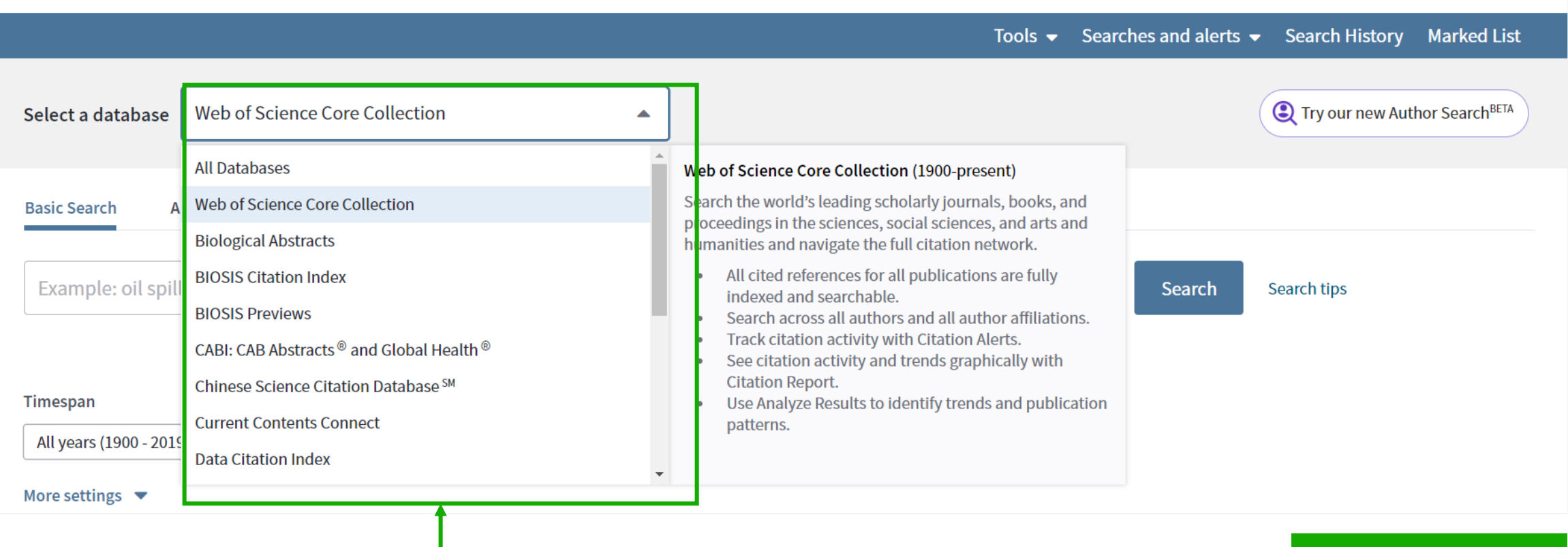

**Select a database**

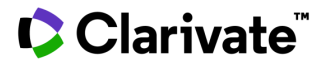

# **Search the Web of Science Core Collection**

**Search Web of Science** to track ideas across disciplines and time from over 1.7 billion cited references from over 171 million records.

*With Web of Science Core Collection search the top journals, conference proceedings, and books in the sciences, social sciences, and arts and humanities to find the high quality research most relevant to your area of interest.*

**[Search Rules](https://images.webofknowledge.com/WOKRS535R83/help/WOS/hs_search_rules.html) → [Search Operators](https://images.webofknowledge.com/WOKRS535R83/help/WOS/hs_search_operators.html) → [Sort Options](https://images.webofknowledge.com/WOKRS535R83/help/WOS/hs_sort_options.html) → [Wildcards](https://images.webofknowledge.com/WOKRS535R83/help/WOS/hs_wildcards.html) →**

#### **C** Clarivate

# **Search the Web of Science Core Collection**

#### **See the [results of your search](https://images.webofknowledge.com/WOKRS535R83/help/WOS/hp_results.html) and the view the [full record](https://images.webofknowledge.com/WOKRS535R83/help/WOS/hp_full_record.html) view the full record**

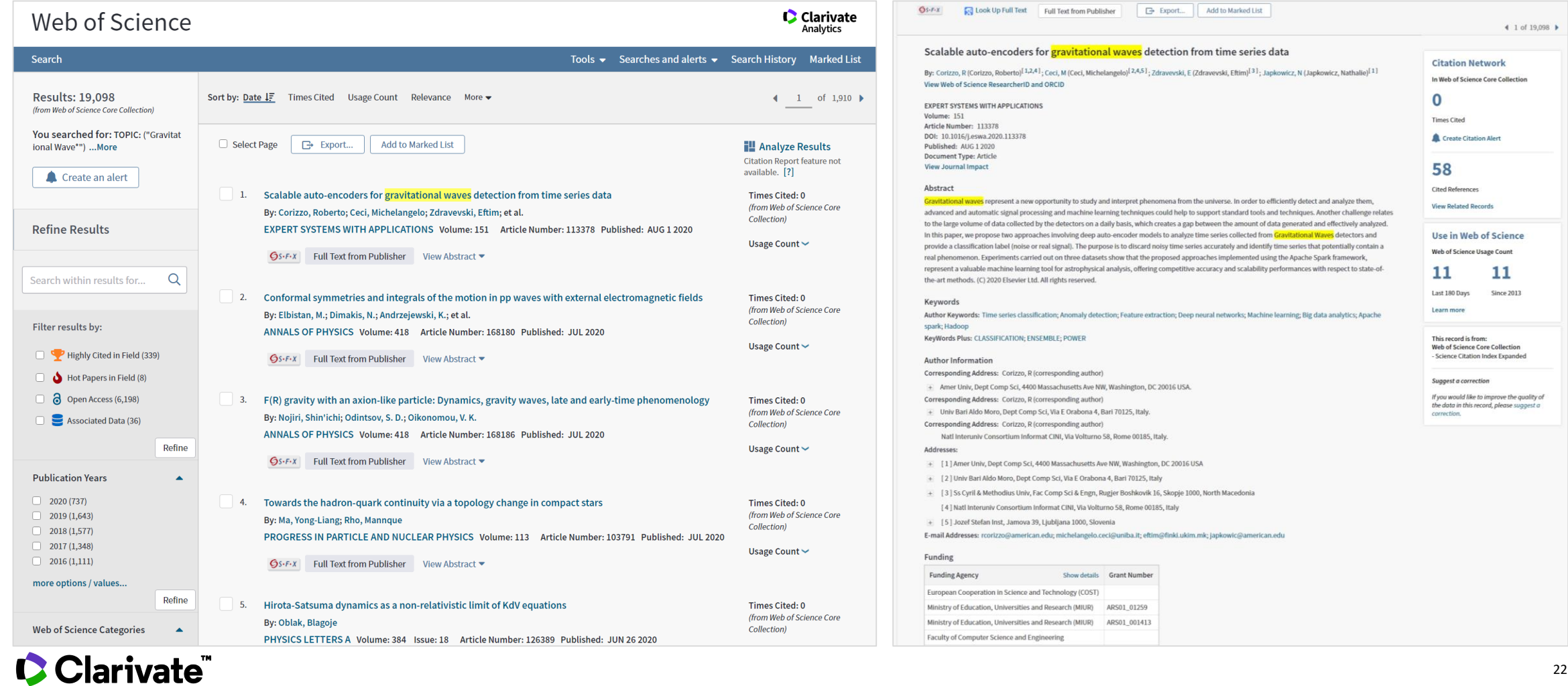

22

# **Basic Search**

(Includes Institut National de la Propriete Industrielle structure data back to 1840)

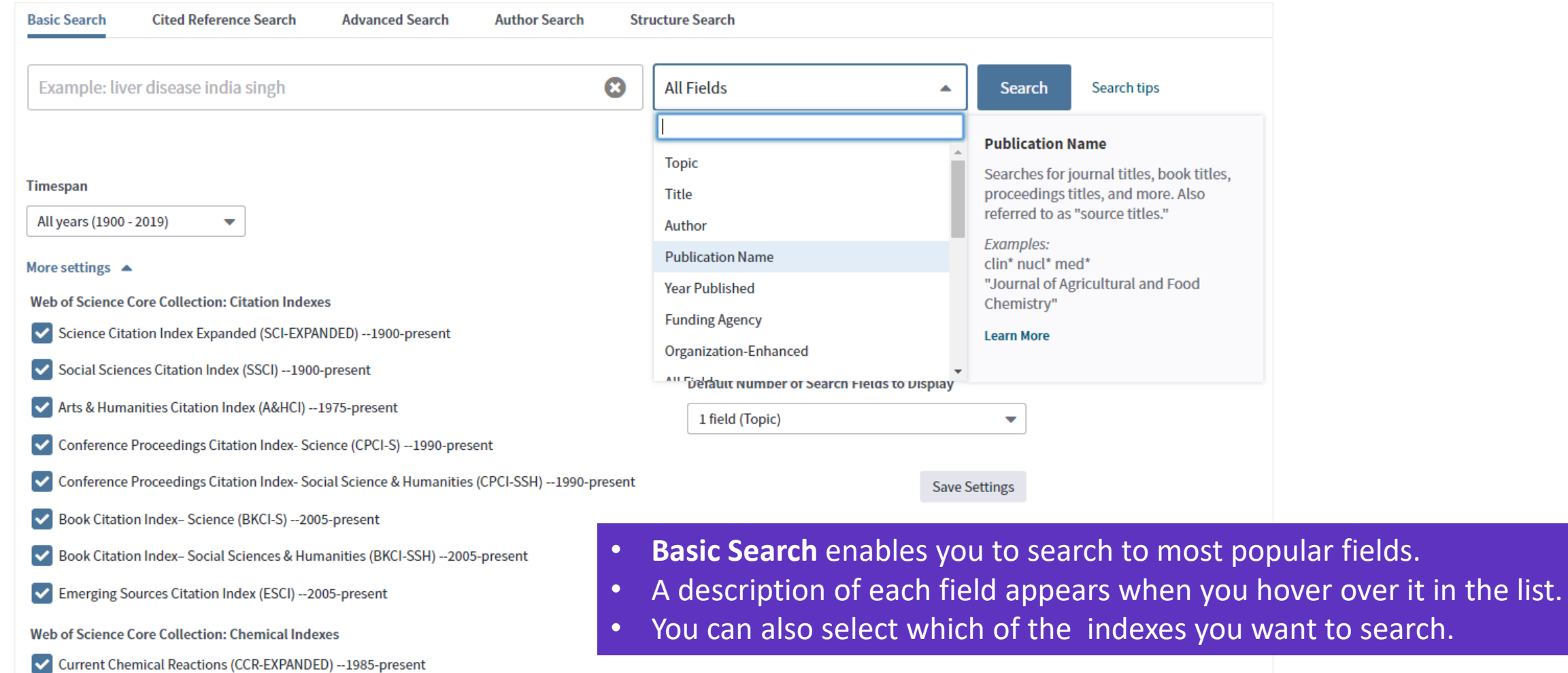

# **Advanced Search**

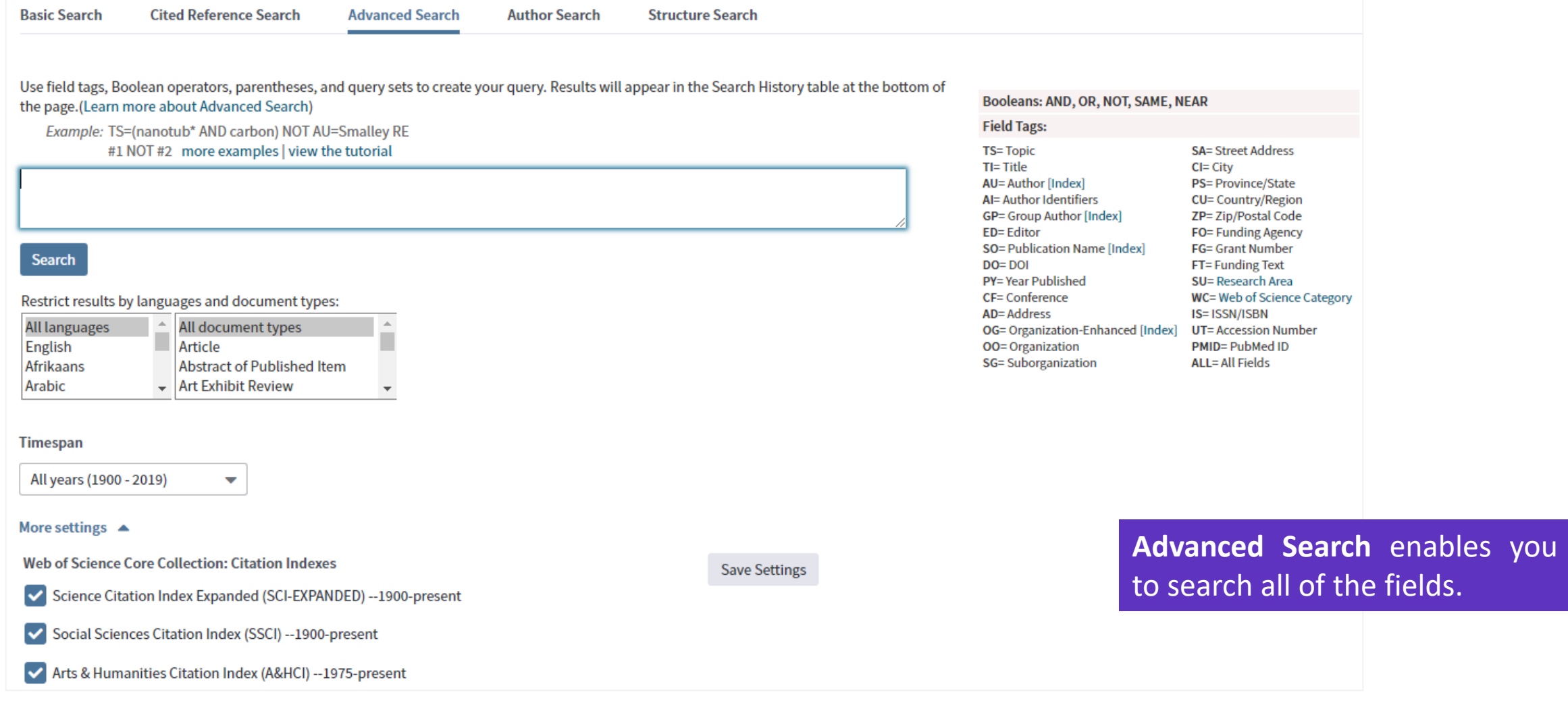

#### Results: 2 author records  $\bullet$  BETA **Author Search**  (from Web of Science Core Collection) brown.d USA ARIZONA STATE UNIV **Basic Search Author Search Cited Reference Search Advanced Search Structure S Refine results** Sorted by Relevance + Author name  $\blacktriangle$ Select all Select records that contain documents by the same author Web of Science ResearcherID or ORCID Search **Name Search** Brown, DE 1. Brown, David E. Brown, David Search for an author to see their author record. An author record is a set of Web of Science Core ( Alternate names: Brown, David E., III Brown, DE Brown, David E. **Univ Illinois** authored by the same person. You can claim and verify your author record from your author reco Dept Curriculum & Instruct Brown, David E., III CHAMPAIGN, IL, USA **Documents** Years **Top Journals** Last name First name and middle initial(s) 42 JOURNAL OF RESEARCH IN SCIENCE TEACHING, SC 1971 - 2019 Organizations NATURALIST, LINEAR ALGEBRA AND ITS APPLICATION brown d Arizona State Univ Recent publications  $\blacktriangledown$ **BP Res Ctr** Canada Nova Scotia Offshore Petr Board  $\Box$  2. **Brown, David** Columbia Univ Alternate name: **THAILAND** Univ Illinois Arizona State Univ RDA Sch Life Sci TRINID & TOBAGO Univ N Carolina TEMPE, AZ, USA **ARGONNE NATL LAB** TURKEY Univ South Carolina **Documents Years Top Journals ARGYLE KENNELS** Utah State Univ  $\vee$  USA -1 2019 REVISTA MEXICANA DE BIODIVERSIDAD **ARIZONA STATE UNIV** VATICAN ARMED FORCES RADIOBIOL RES INST VIETNAM ARMSTRONG STATE UNIV WALES **Author Search** provides a guided search to help you find works **ADC** by a particular author. You will either be presented with a shortlist, or a unique **Author Record**.

# **Author Record**

Brown, David E.

**CLAIM THIS RECORD BETA** 

Unclaimed - This is an algorithmically generated author record  $\, \bullet \,$ 

Univ Illinois Dept Curriculum & Instruct CHAMPAIGN, IL, USA

Alternative names: Brown, David E. Brown, David E., III Brown, DE

Organizations: Utah State Univ Arizona State Univ Univ Illinois Univ N Carolina BP Res Ctr

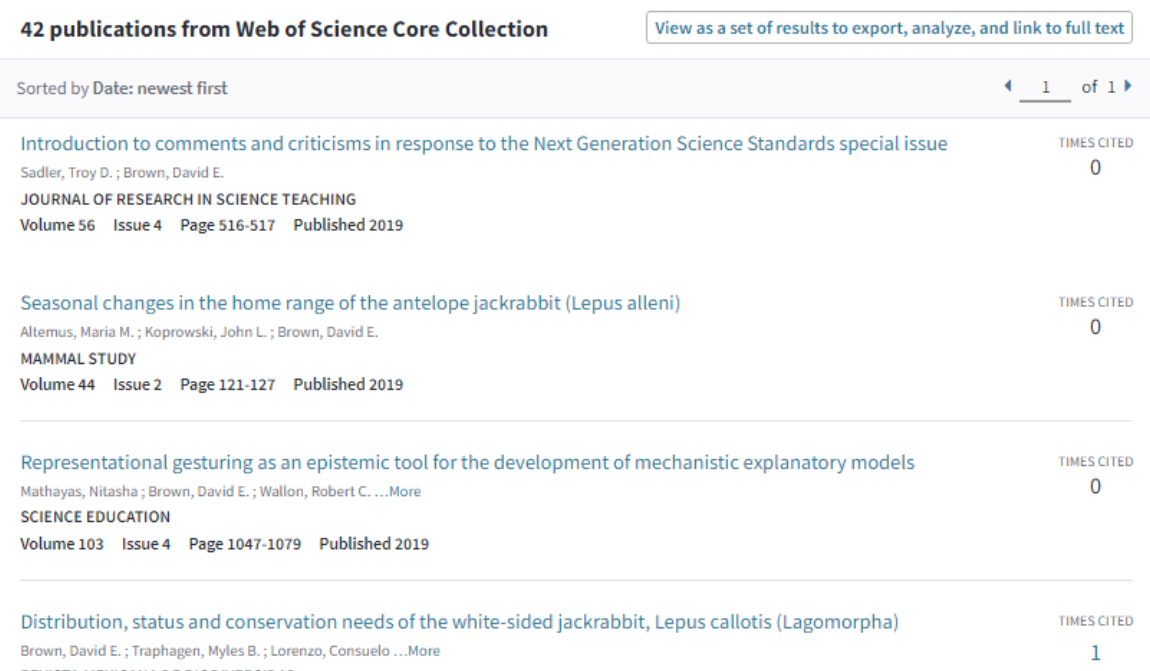

#### **Are You This Author?**

If you're the author of this record, click "Claim This Record" to verify its documents. When you update your publications list on publons.com, it automatically sends a request to update this author record

**Claim This Record** 

Citation Network **O** H-index 9 Sum of Times Cited 271 **Citing Articles** 251

#### Improve this author record

Correct the record with our new feedback interface to combine author records and remove publications that don't belong.

The **Author Record** shows details about the author, enabling you to check it is the correct one . It shows their publications that appear in the Web of Science and it provides citation information .

If the **Author Record** has been 'Claimed' by the author, they have the ability make sure it shows the correct information .

If it has not been claimed, the record is maintained by an algorithm and the information may not be 100 % correct .

# **Cited Reference Search**

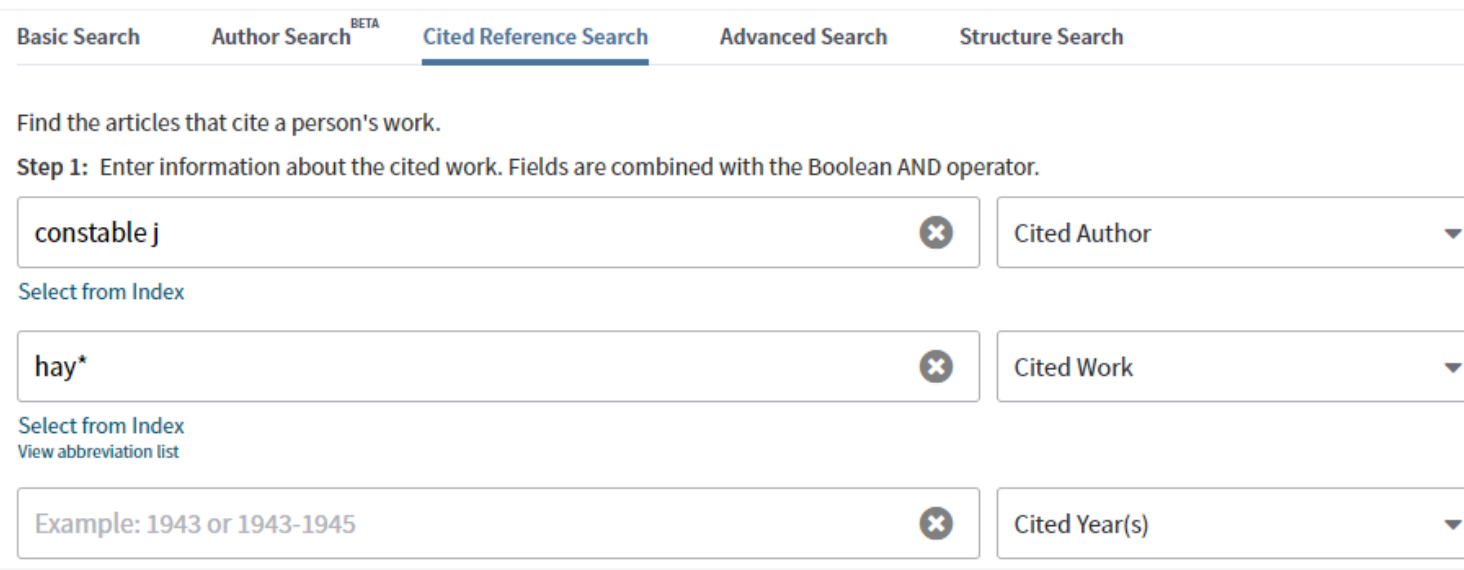

**Cited Reference Search** can find all occurrences of an entity being cited, even if the entity itself is not in the Web of Science. It can also help establish more accurate citation counts.

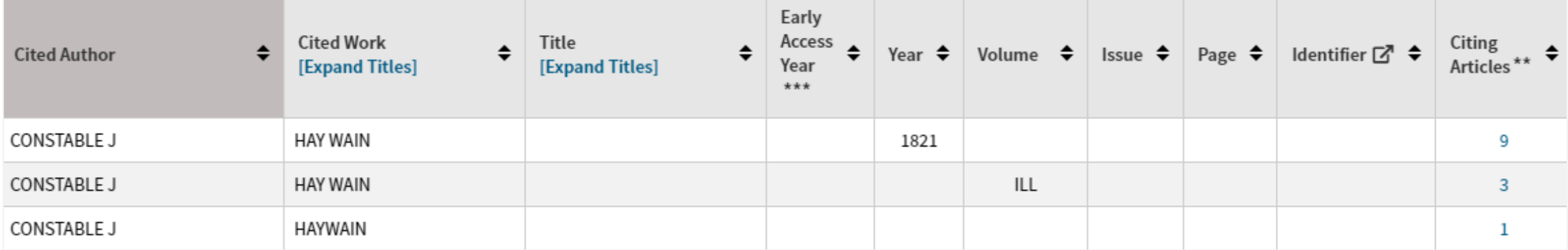

# **Organization-Enhanced**

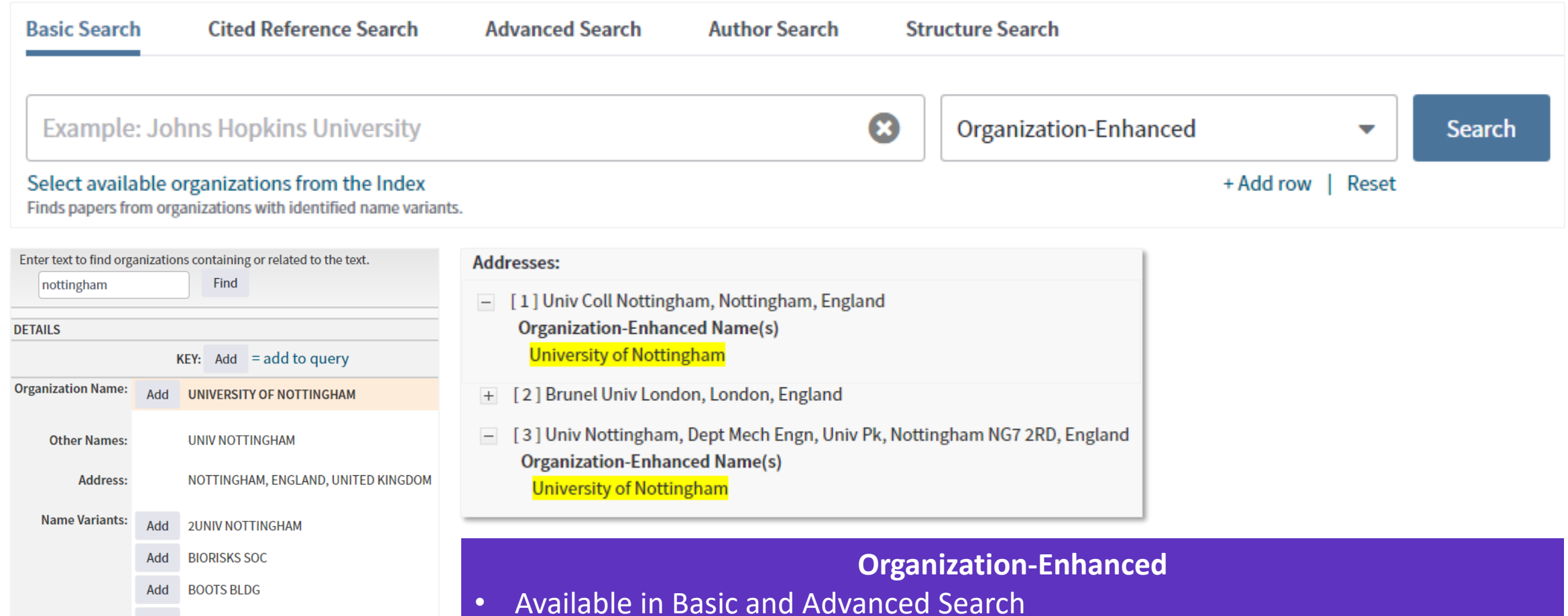

- Unification of the names organisations are known as
- Ensure all their publications are found when searching.

Add Add

Add

Add

**BUSINESS SOC RES** 

**CLAHRC NOTTINGHAMSHIRE** 

**CITY HOSP CLAHRC** 

# **Funding Agencies**

- Asahi Kasei Corp.
- · Askeri Hastaneler
- Assiut University
- Association Francaise contre les Myopathies
- Association for the Progress of New Chemistry
- Associazione Italiana per la Ricerca sul Cancro (AIRC)
- · Astellas Pharmaceuticals
- AstraZeneca
- Ataturk University
- Atilim University
- Australian Aid (AusAID)
- Australian Ctr Intl Agr Res
- Australian Eggs
- Australian Government
- Australian Grape and Wine Authority
- Australian Inst Nuc Sci and Eng (AINSIE)
- Australian Livestock Export Corporation Ltd (LiveCorp)
- Australian Meat Processor Corp
- Australian National University
- Australian Pork Limited
- Australian Renewable Energy Agency (ARENA)
- **Australian Research Council** ×
- Australian Wool Innovation
- Austrian Science Fund (FWF)
- · Autistica
- Azerbaijan National Academy of Sciences (ANAS)
- Azerbaijan National Science Foundation (ANSF) - Bahcesehir University
- Bakirkoy Dr. Sadi Konuk Research & Training Hospital ۰.
- Baku State University
- **Balikesir University**  $\cdot$
- Banyu Life Science Foundation International
- **Bartin University** ۰.
- Baskent University
- **Basque Government** ۰.
- Batman University
- Bayer AG
- Bayer Healthcare Pharmaceuticals
- Beijing Municipal Commission of Education • Beijing Municipal Science & Technology Commission
- Beijing Natural Science Foundation
- Beijing University of Chemical Technology  $\bullet$
- Belediveler
- Belgian Federal Science Policy Office

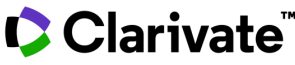

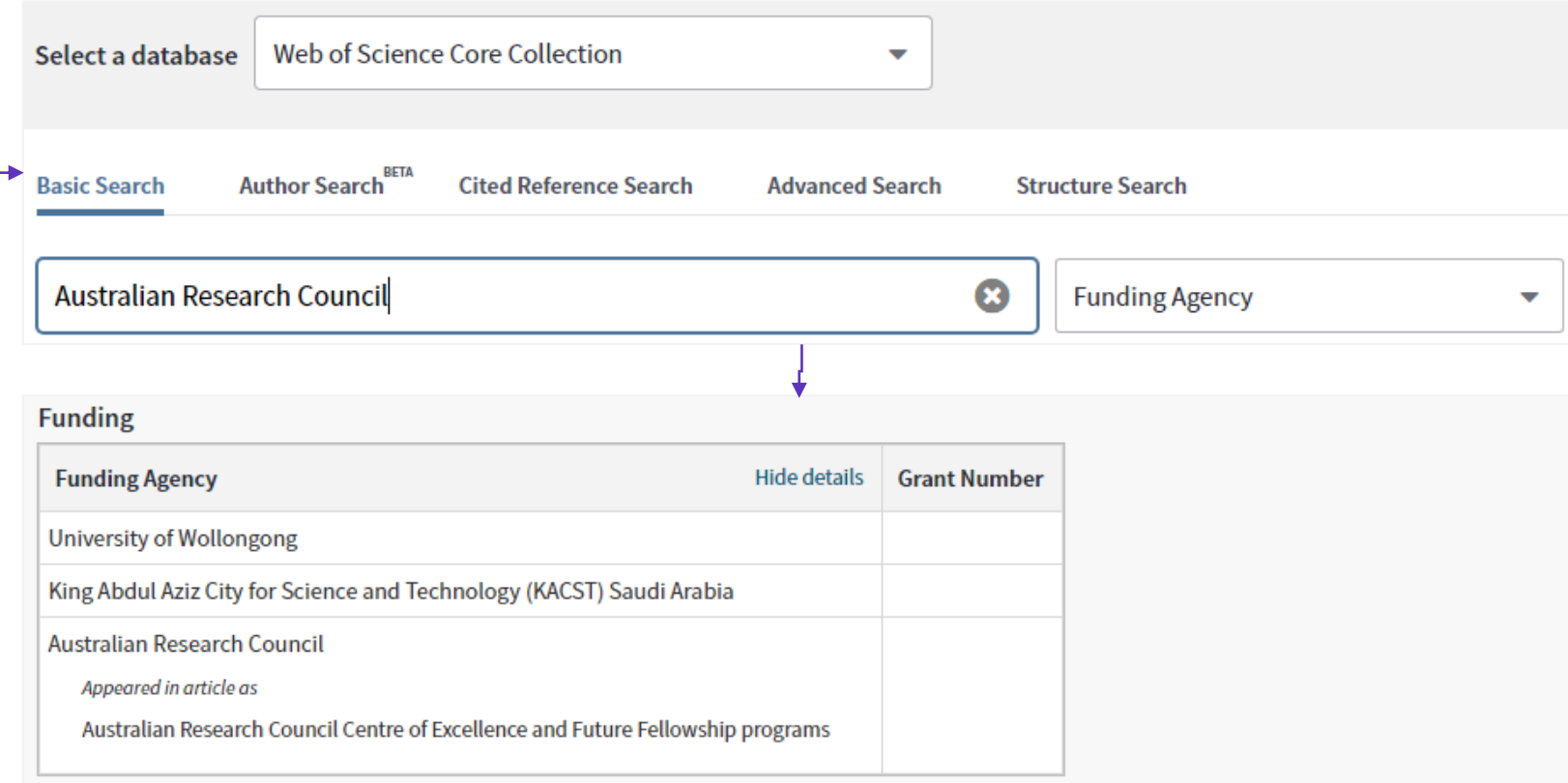

#### **Close funding text**

This research was supporte supported by the Australian Microscopy Centre and Sul acknowledged.

#### **>1,200 Unified Funding Agencies**

- Available in Basic and Advanced Search
- Unification of the names funders are known as
- Ensure all their publications are found when searching.

# **All Fields Search**

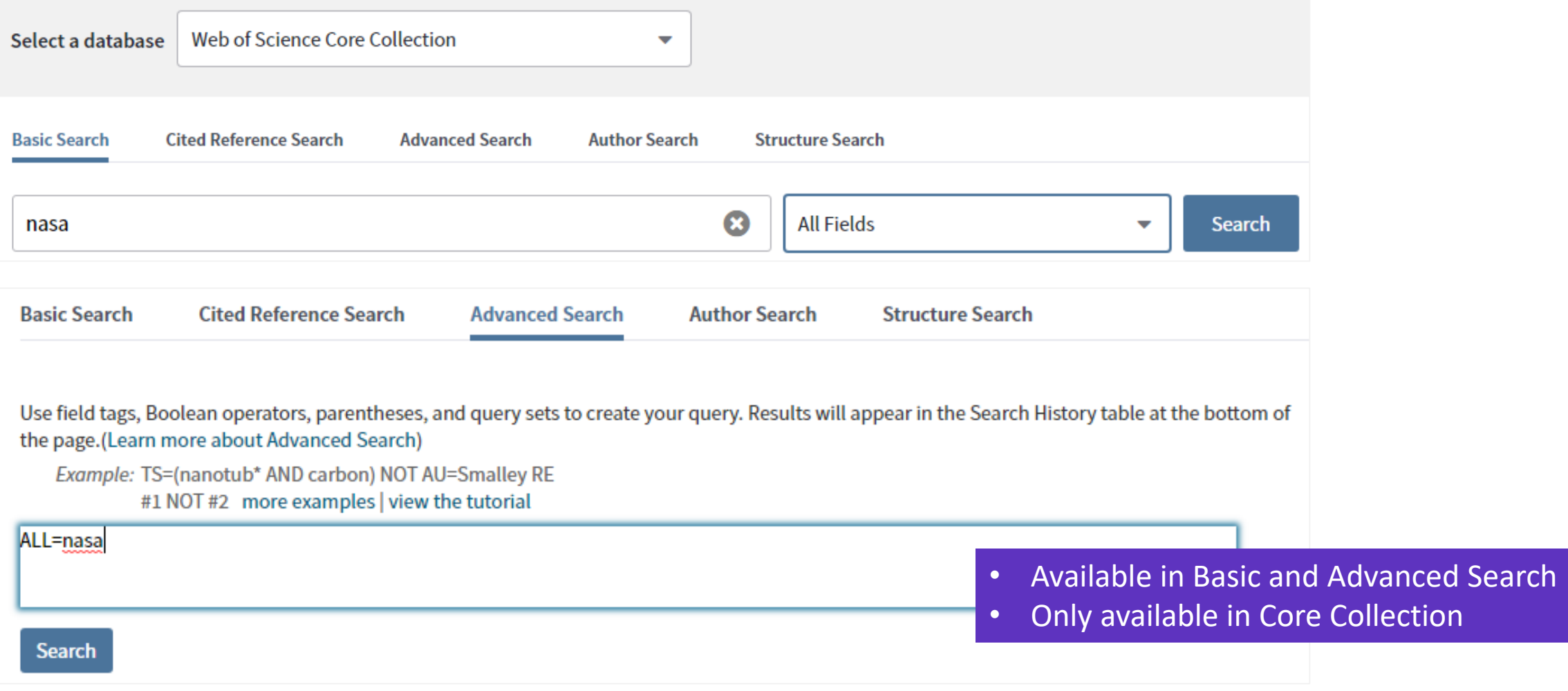

# **All Databases Search**

For the most comprehensive results, search across all subscribed resources

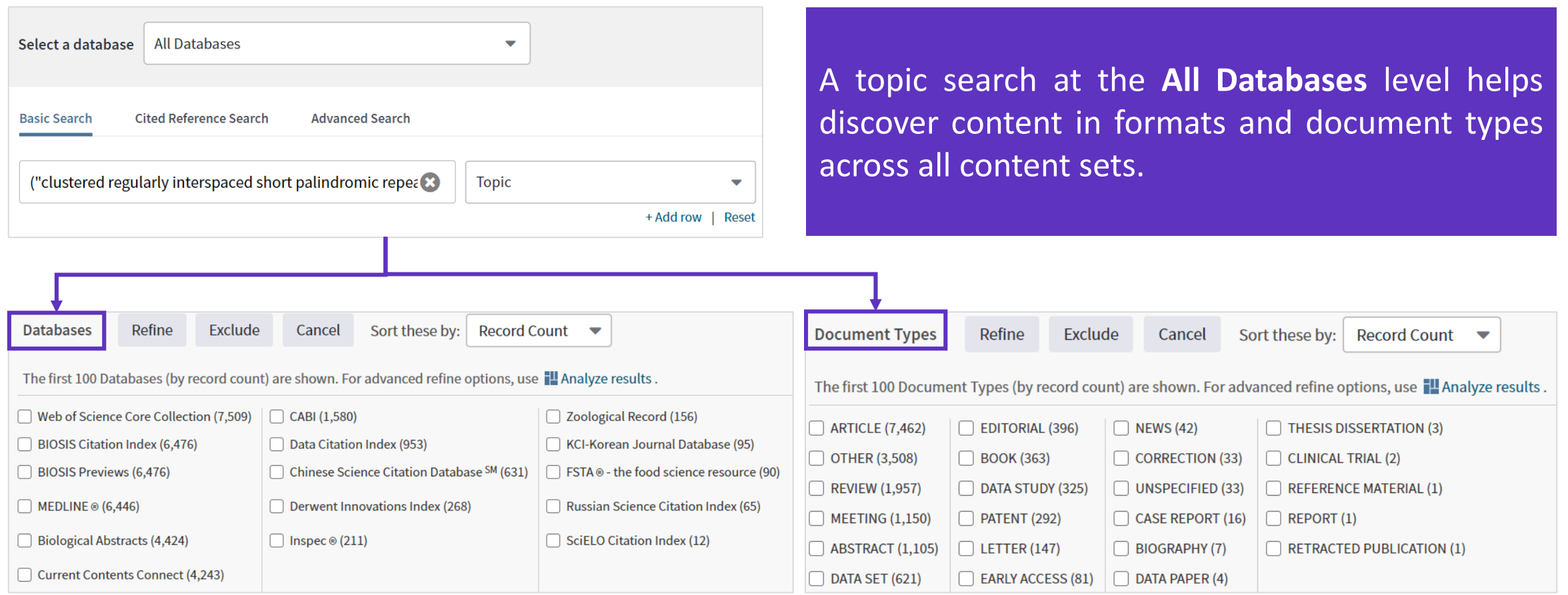

# **Value of accessing more databases through Web of Science**

- 1. Each publication/record is fully integrated in the Web of Science Citation universe. All records get a *Times cited* count and a *Usage Count*, unique to the Web of Science. **Citation analysis** can be run on the each database content.
- **2. Highly Cited Papers** (top 1%) and **Hot Papers** can be identified within other databases, when they are also indexed in the Web of Science Core Collection.
- **3. Open Access** content in Web of Science is identified by making use of the ImpactStory Unpaywall algorithm, running across the whole platform content, using DOI data, and providing free full text linking.
- 4. Our tools **Publons, Endnote** and **Kopernio** are always integrated in each database.
- 5. Each database metadata is merged and combined. This provides a very **powerful and unique multi-Databases search**, allowing for the retrieval of more publications. A common category scheme has also been created for better filtering/refining.

# **Filtering Tools**

Web of Science

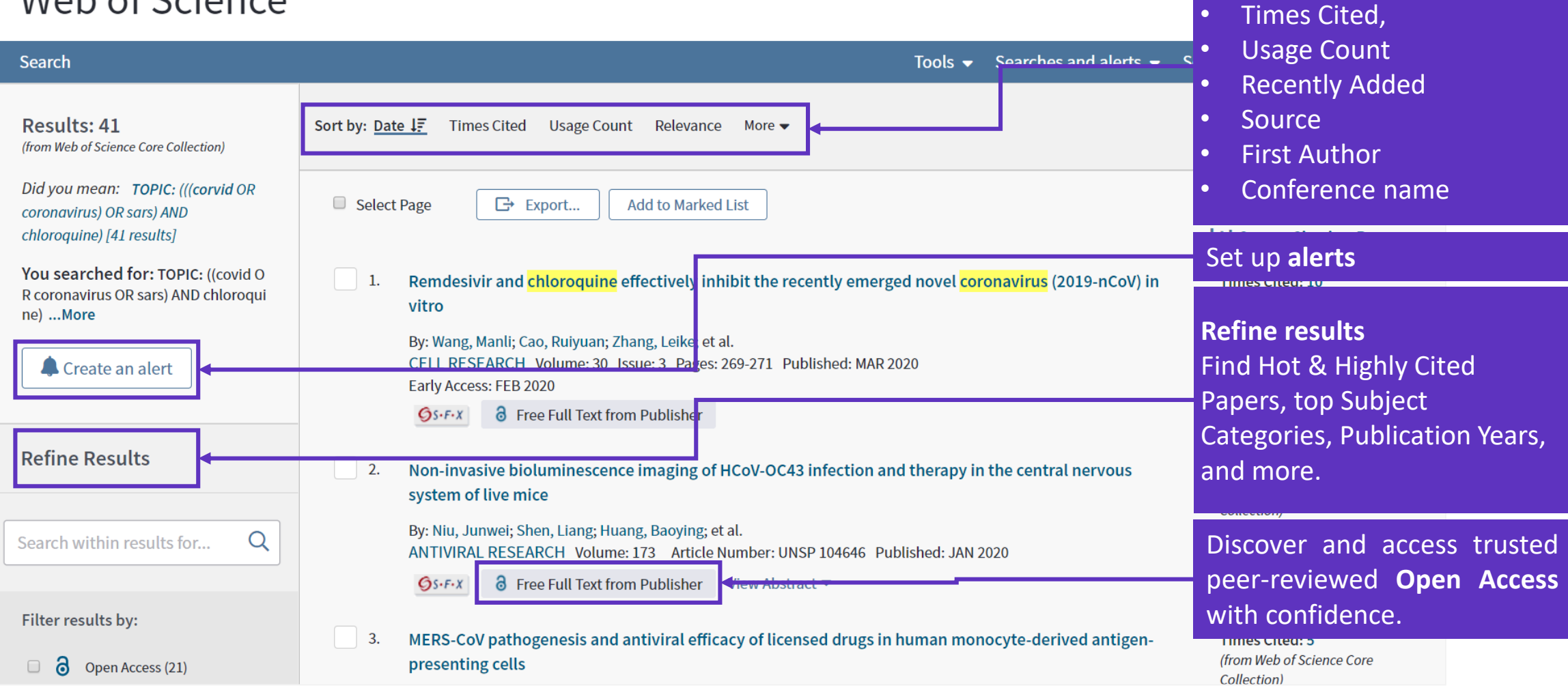

## Clarivate

**Sort results by :**

• Publication Date (default)

# **Marked Lists**

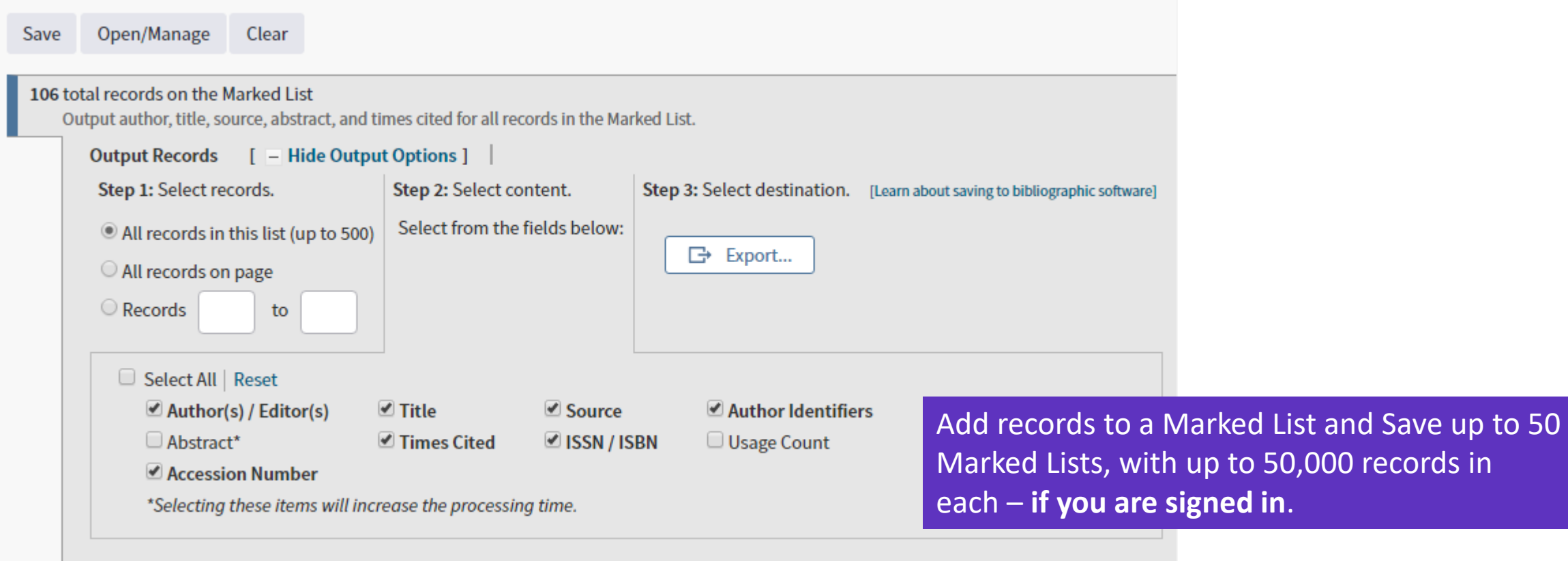

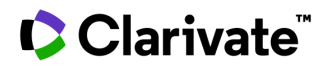

# **Saved Searches and Alerts**

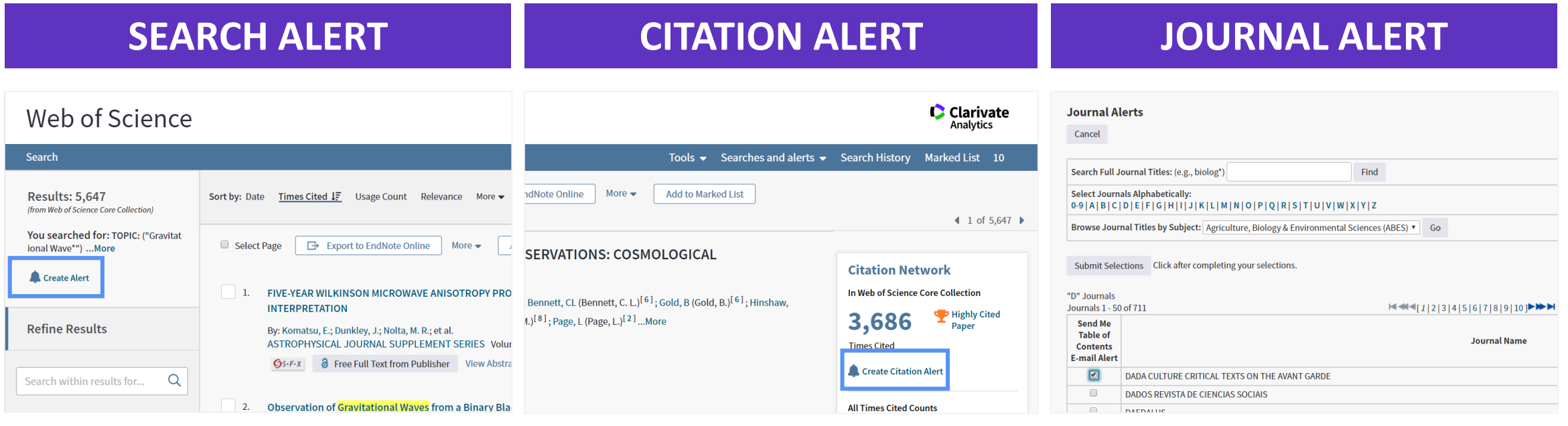

If you are **signed in**, you can save your searches to come back to later. These search strategies can also be used as Alerts. Alerts can also be set up for:

- new publications citing a particular record
- the table of contents of a new journal issue

# **Analysis to Identify Collaborators, Funders and Key Works**

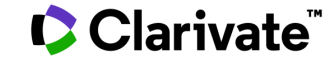

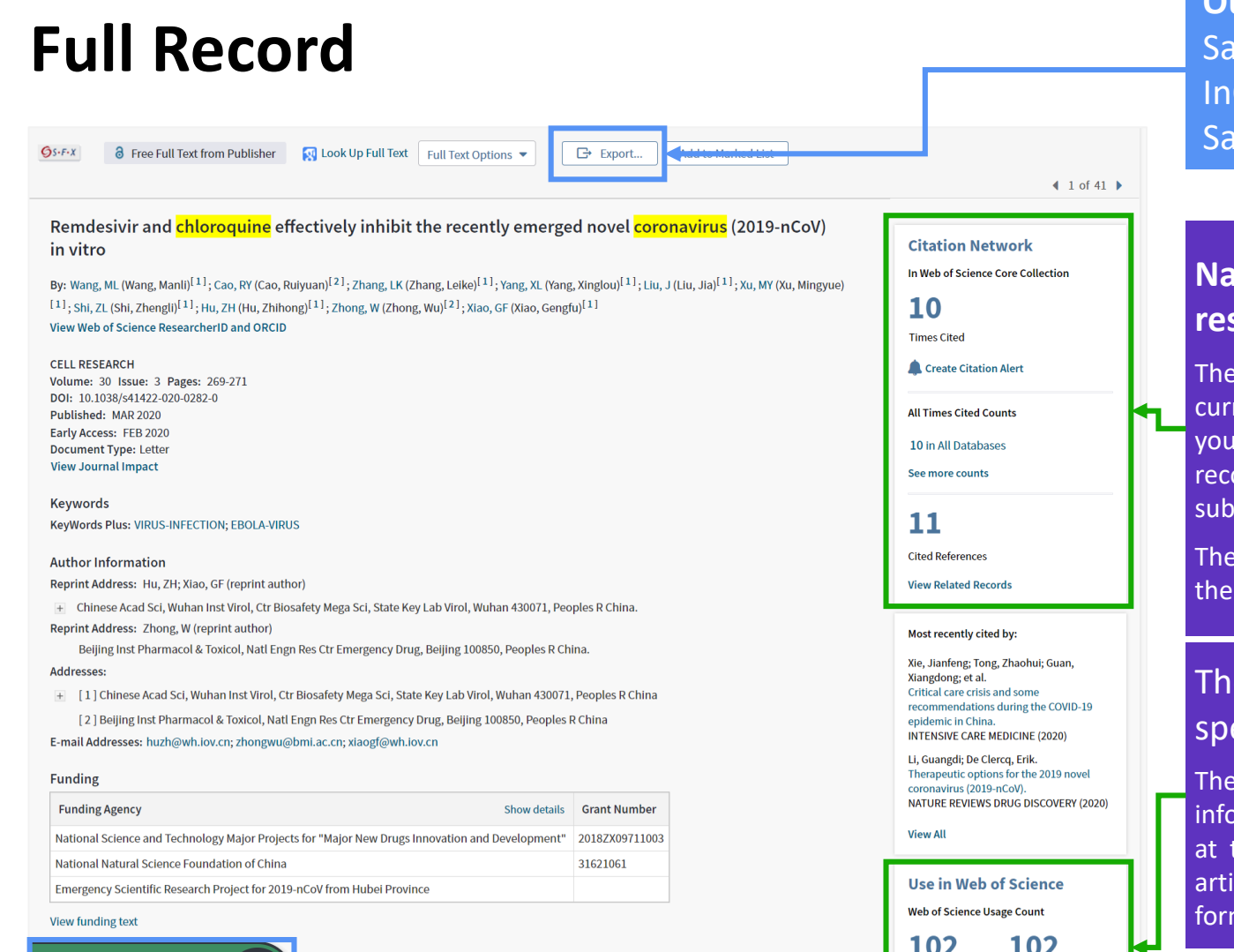

Last 180 Days

**Learn more** 

**Since 2013** 

**View PDF** 

**Clarivate**ï

**Output Record**: Print, E-Mail, Save to Endnote Online, ve to EndNote Desktop, Save to FECYT-CVN, Save to Cites, Save to Other File Formats, Save to RefWorks, ve to RD File, Save to SD File

#### **Navigate the citation network to find more relevant results**

**Cited References** count displays the number of documents cited by the rent record. Click the link to view the list of cited references. From there can view the full record of each cited reference. (Access to the full ords of cited references may be limited to your institution's scription.)

**Times Cited** count is the number of articles in the database that cite current article. Click the number to go to the list of citing articles.

#### e Usage Count is a measure of the level of interest in a ecific item on the Web of Science platform.

count reflects the number of times the article has met a user's Information needs as demonstrated by clicking links to the full-length article the publisher's website (via direct link or Open-Url) or by saving the cle for use in a bibliographic management tool (via direct export or in a mat to be imported later).

Access and store the full-text PDF with the free **Kopernio** browser plugin.

# **The Citation Network**

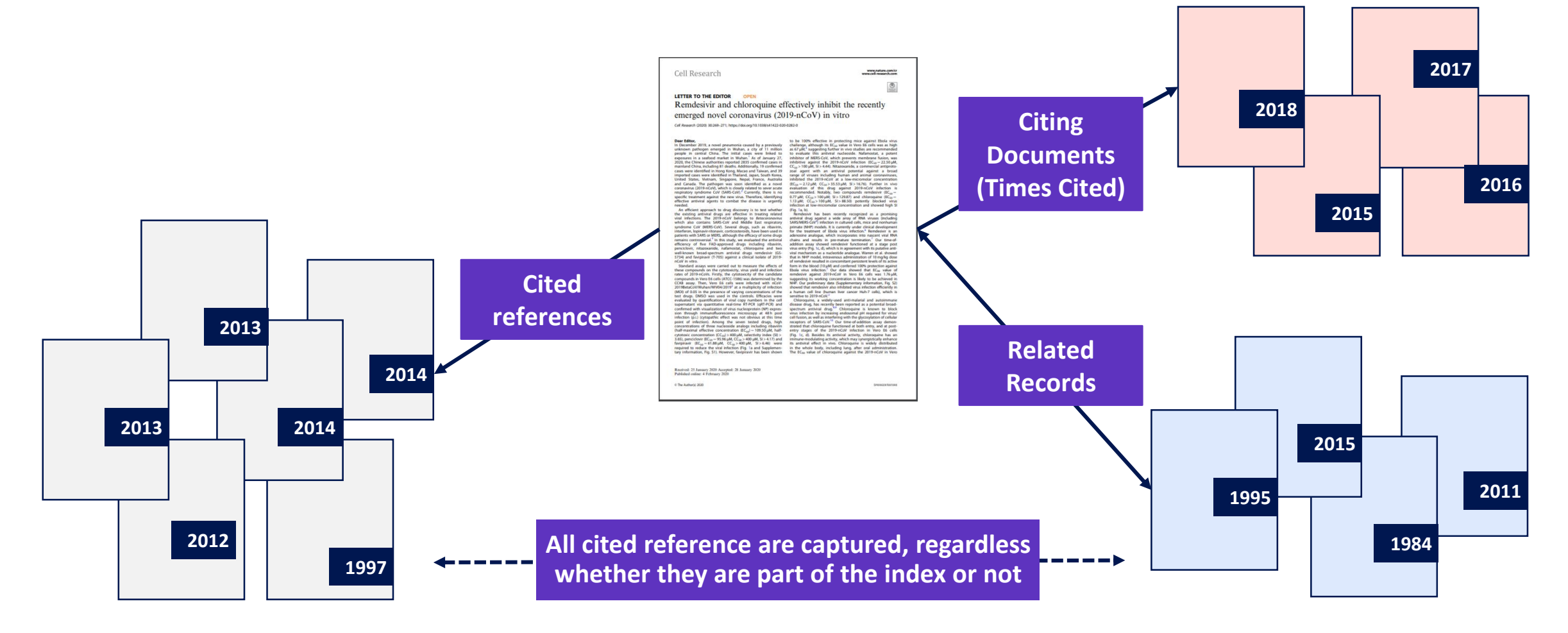

## **Discover Related Records**

View a **list of records that cite at least one document cited by the parent record** identified. Related Records are ranked according to the number of references they share with the parent record. The assumption behind Related Records searching is that articles that cite the same works have a subject relationship, regardless of whether their titles, abstracts, or keywords contain the same terms. The more cited references two articles share, the closer the subject relationship.

#### Multiplex Genome Engineering Using CRISPR/Cas Systems **Citation Network** In Web of Science Core Collection By: Cong, L (Cong, Le)  $^{1, 2, 3}$ ; Ran, FA (Ran, F. Ann)  $^{1, 2, 5}$ ; Cox, D (Cox, David)  $^{1, 2, 4}$ ; Lin, SL (Lin, Shuailiang)  $^{1, 2, 6}$ ; Barretto, R (Barretto, Robert)<sup>7</sup>; Habib, N (Habib, Naomi)<sup>1,2</sup>; Hsu, PD (Hsu, Patrick D.)<sup>1,2,5</sup>; Wu, XB (Wu, Xuebing)<sup>8,9</sup>; Highly Cited Paper 6,958 Jiang, WY (Jiang, Wenyan) <sup>10</sup>; Marraffini, LA (Marraffini, Luciano A.) <sup>10</sup>; Zhang, F (Zhang, Feng) <sup>1, 2</sup>...Less Citations View Web of Science ResearcherID and ORCID (provided by Clarivate) Create citation alert **SCIENCE** Volume: 339 Issue: 6121 Pages: 819-823 **All Citations** DOI: 10.1126/science.1231143 7.504 In All Databases Published: FEB 15 2013  $+$  See more citations **Document Type: Article** Abstract References Functional elucidation of causal genetic variants and elements requires precise genome editing technologies. The type II prokaryotic CRISPR (clustered regularly interspaced short palindromic repeats)/Cas adaptive immune system has been shown to facilitate RNA-29 guided site-specific DNA cleavage. We engineered two different type II CRISPR/Cas systems and demonstrate that Cas9 nucleases can be directed by short RNAs to induce precise cleavage at endogenous genomic loci in human and mouse cells. Cas9 can also be converted **View Related Reco** into a nicking enzyme to facilitate homology-directed repair with minimal mutagenic activity. Lastly, multiple guide sequences can be encoded into a single CRISPR array to enable simultaneous editing of several sites within the mammalian genome, demonstrating easy 15.344 results related to: Multiplex Genome Engineering Using CRISPR/Cas Systems **ANALYZE RESULTS CITATION REPORT ACREATE ALERT** *⊙* Copy query link Refine results  $\Box$  0/15,344  $\Box$  ADD TO MARKED LIST  $EXPORT \sim$ Relevance v  $1$  of 307  $\rightarrow$  $\alpha$ Search within results for. 4.101  $\Box$  1 Genome engineering using the CRISPR-Cas9 system **Ouick Filters** Citations Ran, FA; Hsu, PD; (...); Zhang, F Nov 2013 | Nature Protocols □ ♥ Highly Cited Papers 744 63 Targeted nucleases are powerful tools for mediating genome alteration with high precision. The RNA-guided Hot Papers  $\overline{R}$ **References**

**View PDF** 

Cong, L and Zhang, E

**OS-F-X** Full Text at Publisher Free Full Text From Publisher

□ 2 Genome Engineering Using CRISPR-Cas9 System

2015 | Chromosomal Mutagenesis, Second Edition

 $\Box$  Review Articles

□ **①** Early Access

a Open Access

**Publication Years** 

 $\Box$  2021

 $\boxed{\phantom{1}}$  2020

 $\Box$  2019

3,973

124

 $\checkmark$ 

1,693

1.886

a

10.092

Cas9 nuclease from the microbial clustered regularly interspaced short palindromic repeats (CRISPR) adaptive

The Clustered Regularly Interspaced Short Palindromic Repeats (CRISPR)-Cas9 system is an adaptive immune

immune system can be used to facilitate efficient genome engineering in eukaryotic c ... Show more

39

 $(19 \text{ shared})$ 

**Related records** 

107

41

Citations

# **Identify Top Papers**

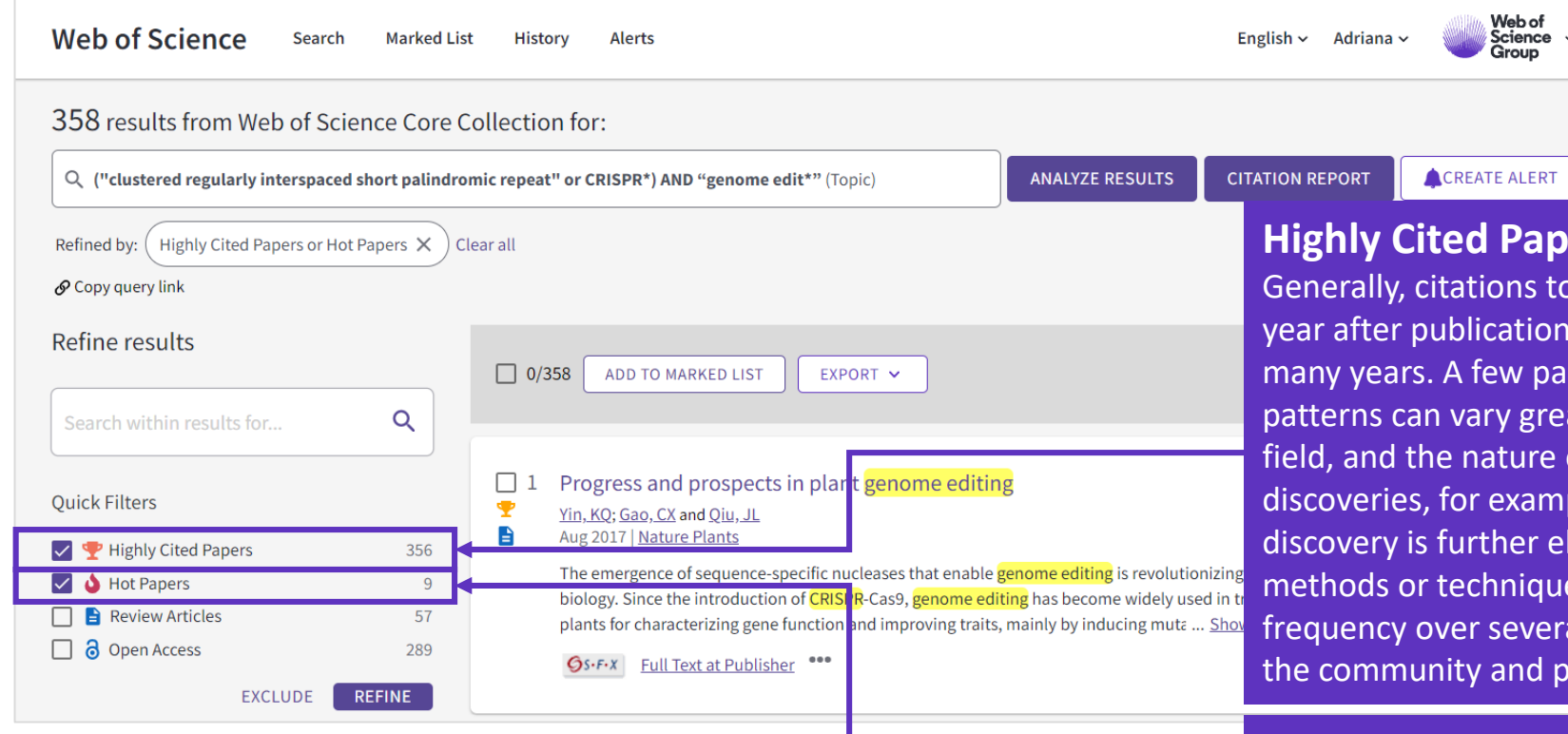

#### **Highly Cited Papers**

papers peak in the second, third, or fourth , but some papers continue to be cited for pers can exhibit delayed recognition. The atly depending on the type of paper, the of the finding reported. Papers reporting ple, can rise quickly and then fall as the laborated in other articles. Papers reporting es can gradually increase in citation al years as the methods diffuse throughout rove their utility.

#### **Hot Papers**

Papers generally reach their citation peak two, three, or four years after publication. A small group of papers, however, are recognized very soon after publication, reflected by rapid and significant numbers of citations. These papers are often key papers in their fields and are referred to as hot papers.

# **Analyze results**

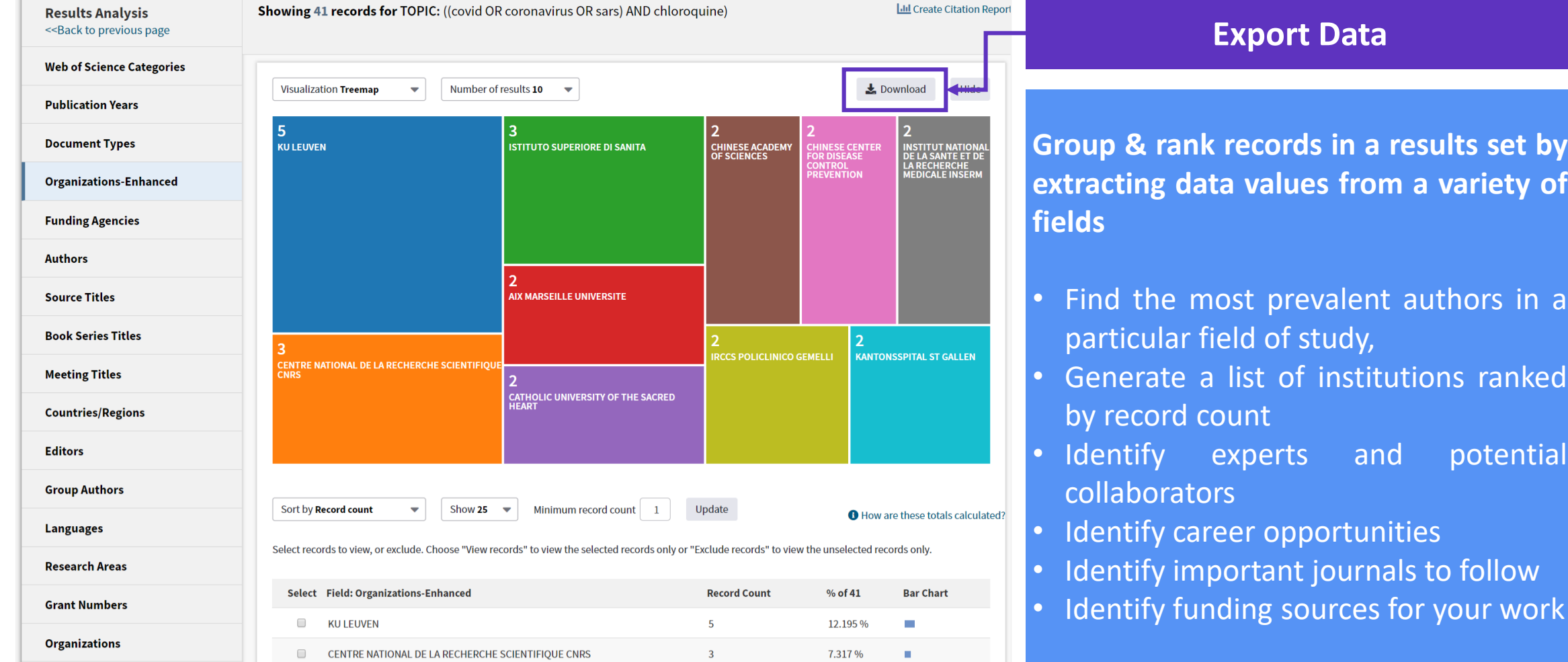

# **Analyze results**

#### **Identify experts and potential collaborators <b>IDENETS AND IDENTIFY** career opportunities

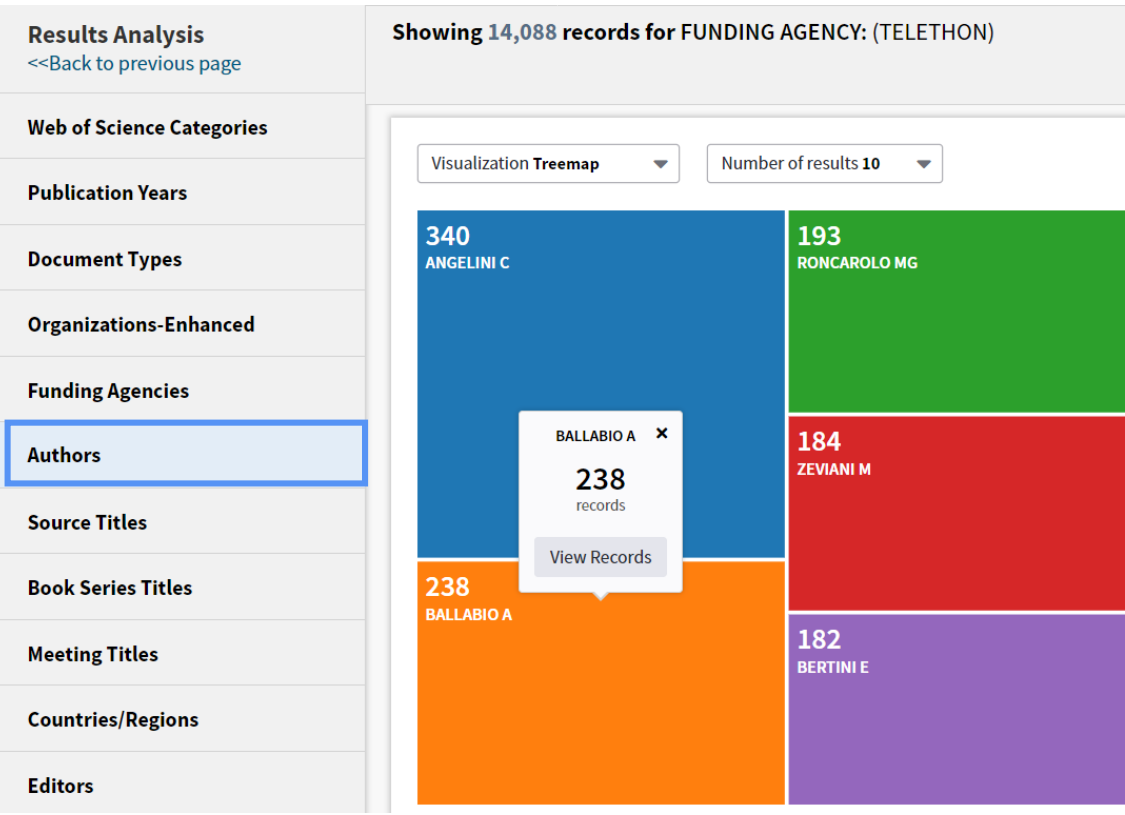

#### **Results Analysis** Showing 14,088 records for FUNDING AGENCY: (TELETI << Back to previous page **Web of Science Categories** Number of results 10 **Visualization Treemap**  $\overline{\mathbf{v}}$  $\overline{\phantom{0}}$ **Publication Years** 2,577 1,680 **Document Types UNIVERSITY OF CONSIGLIO NAZIONALE DELLE RICERCHE CNR Organizations-Enhanced Funding Agencies FONDAZIONE**  $\mathbf{x}$ **TELETHON** 1,603 **Authors** 2,157 VITA SALUTE SA records **Source Titles View Records** 2,157 **Book Series Titles FONDAZIONE TELETHON** 1,554 **Meeting Titles UNIVERSITY OF**

# **Create a Citation Report**

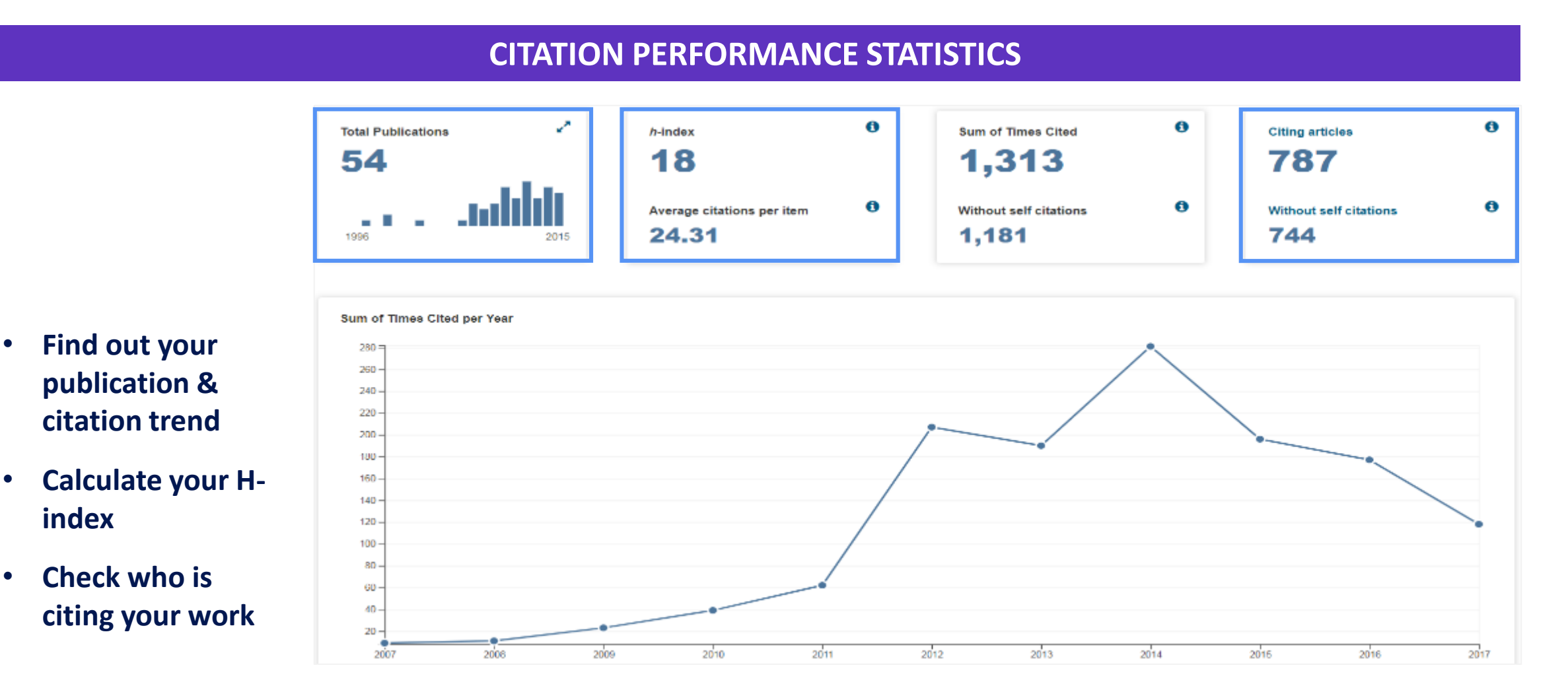

### Clarivate

**index**

# **Getting to the Full Text and Open Access Information**

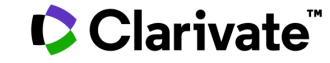

# **Access to Full text**

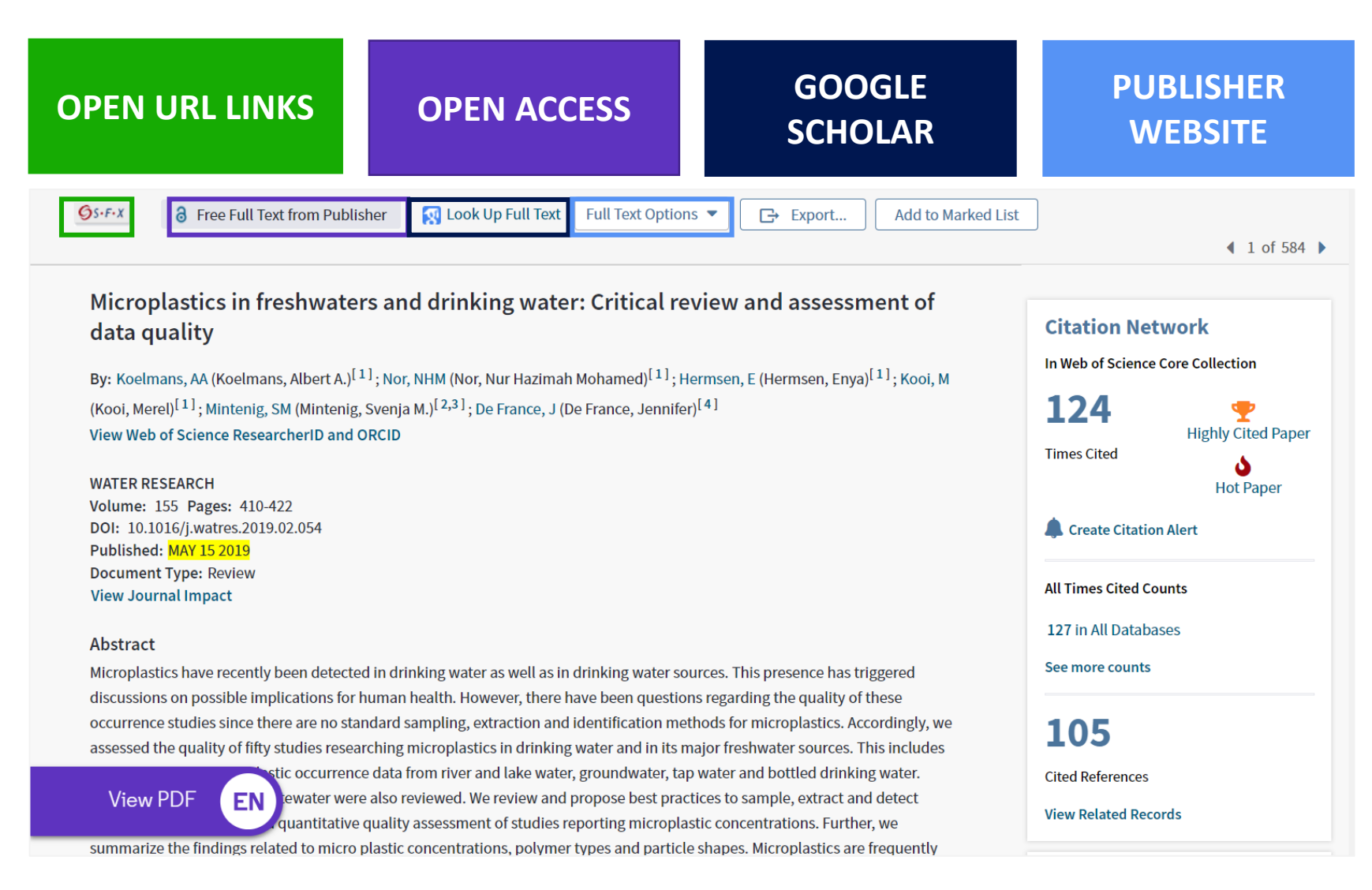

# **Access to Full text: Open Access**

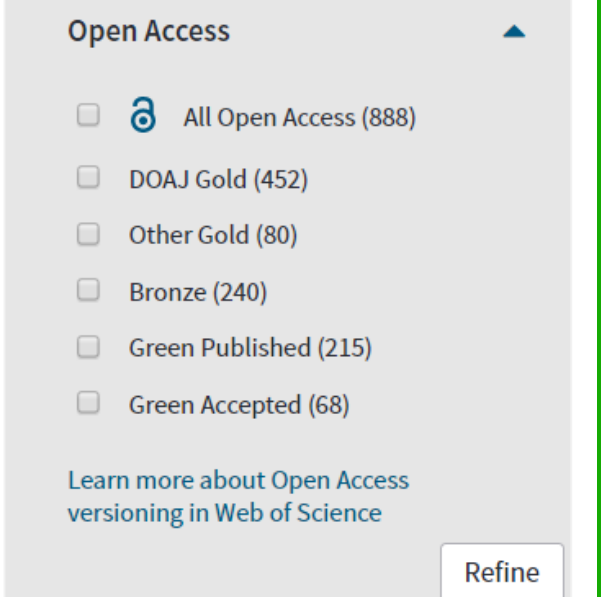

• **DISCOVER AND ACCESS TRUSTED PEER-REVIEWED OA WITH CONFIDENCE** • **LIMIT YOUR FULL TEXT SPENDING WITH SEAMLESS ACCESS TO MILLIONS OF OA ARTICLES** • **ACCESS LEGAL VERSIONS OF THE FULL TEXT STORED AND SHARED IN REPOSITORIES (GREEN OA)**

To support any types of analysis, Web of Science has introduced the different OA versions of articles, as per [Unpaywall](https://unpaywall.org/) [application:](https://images.webofknowledge.com/WOKRS534NR3/help/WOS/hp_results.html?hlsource=Refine_OA_learnmore) DOAJ Gold, Other Gold [e.g. Hybrid], Bronze, Green (Accepted & Published). All identified OA versions for an article are stored rather than just one. We will still preference the link to the "best" version: version of Record at the publisher website when available.

### **C** Clarivate

# **Open Access data [↗](https://images.webofknowledge.com/WOKRS535R69/help/WOS/hp_results.html?hlsource=Refine_OA_learnmore) (***Our Research* **data, formerly ImpactStory)**

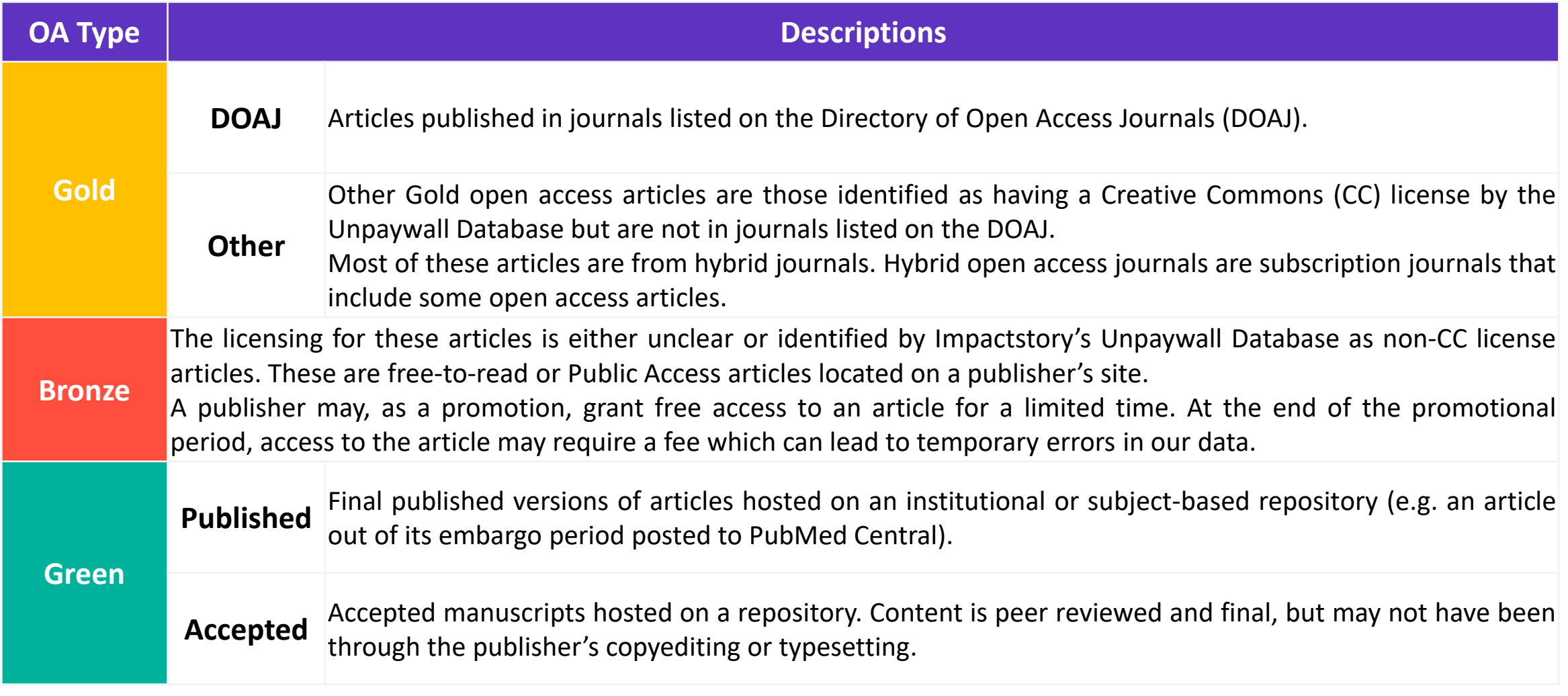

# **Access to Full text: EndNote Click (formerly Kopernio)**

- A browser plugin that finds the best available PDF of an academic article while you browse.
- Behind the scenes Kopernio will search (where possible) your university's subscriptions and open databases to find the best version of the paper for you.

### **ONE CLICK ACCESS TO JOURNAL ARTICLES INTEGRATES WITH YOUR LIBRARY HOLDINGS TRAVELS WITH THE RESEARCHER**

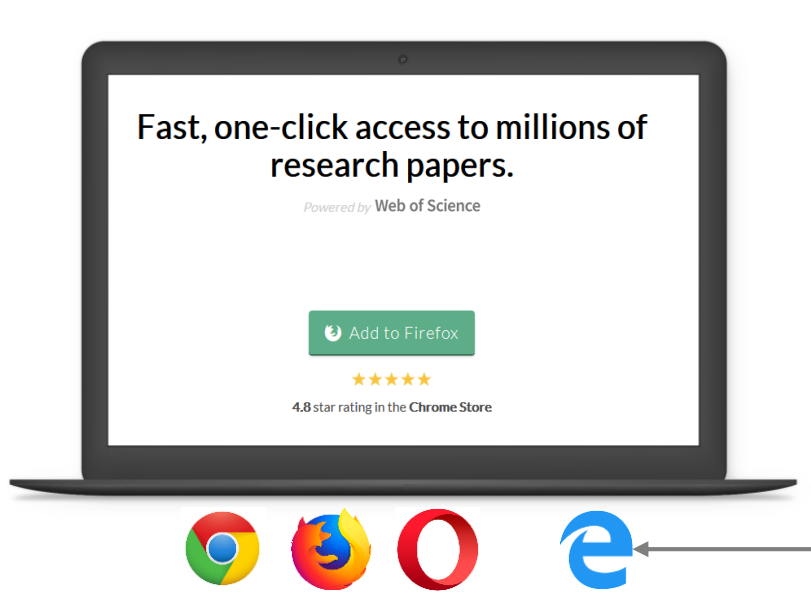

The latest version of **Microsoft Edge** allows for the installation of plugins from the Chrome Store (as it is powered by Chrome's browser technology). This means that Kopernio supports Edge from version 79 onward. [See here for more details.](https://thelens.clarivate.com/external-link.jspa?url=https%3A%2F%2Fkopernio.zendesk.com%2Fhc%2Fen-gb%2Farticles%2F360011582779-Kopernio-and-Microsoft-Edge-latest-version)

## **C** Clarivate

# **Access to Full text: EndNote Click (formerly Kopernio)**

Kopernio automatically builds up a search history of articles you access in your personal Kopernio Locker. This means you can come back and read full-text articles you previously read anytime and anywhere.

- $\checkmark$  organize your articles with tags
- $\checkmark$  download PDFs to your computer
- $\checkmark$  export articles to your preferred reference manager (EndNote, Zotero or Mendeley)
- $\checkmark$  or conveniently share the article with colleagues.

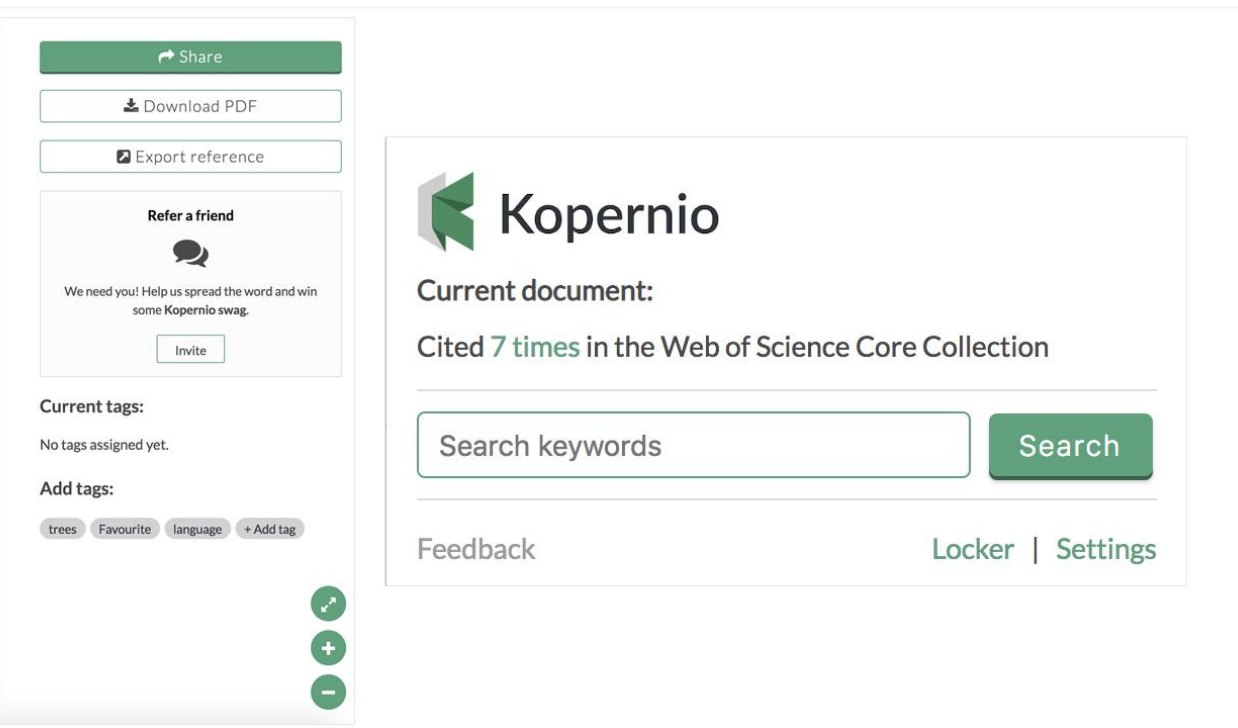

# **Publons**

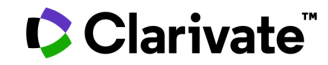

# **Identify Top Researchers**

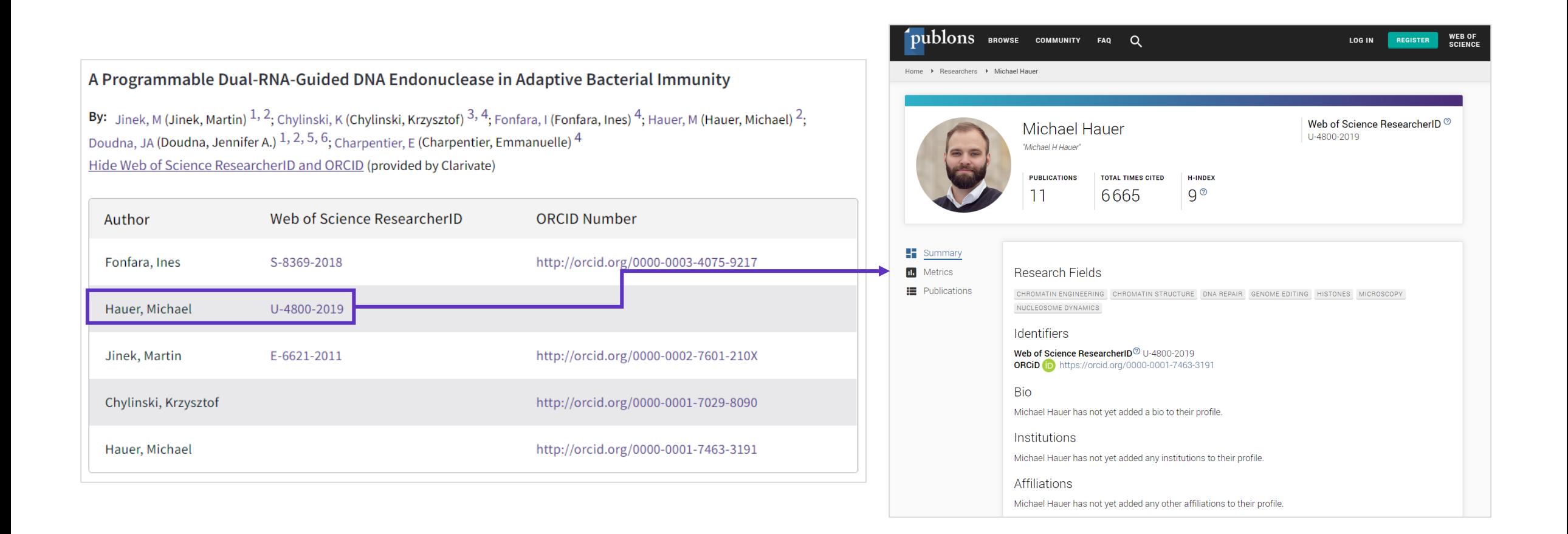

# **Publons**

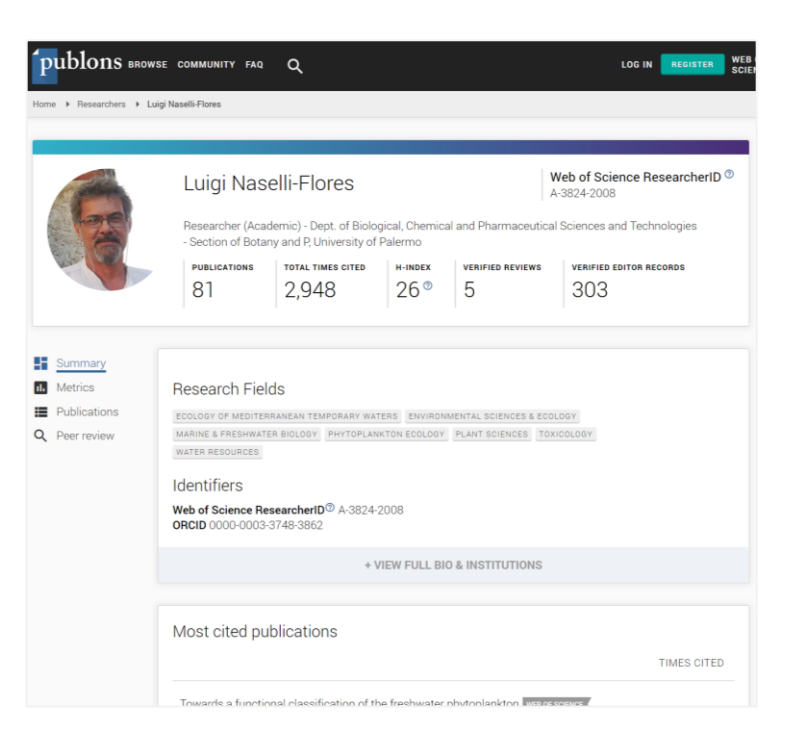

- **Create a profile** or browse Publons for **free at publons.com**.
- **Import publications** from Web of Science, ORCID, or your bibliographic reference manager (e.g. EndNote or Mendeley)
- **View trusted citation metrics**, automatically imported from the Web of Science.
- Build and **display your verified peer review and journal editing history**, powered by partnerships with thousands of scholarly journals
- **Download a record summarizing your scholarly impact** as an author, editor, and peer reviewer.

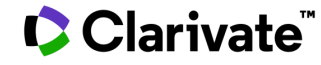

# **Easy to add publications to your profile**

- Import publications directly from Web of Science via your Private Dashboard.
- Import publications from ORCiD, DOI/title search, or by file upload.
- Validate which publications are yours and add them to your profile.

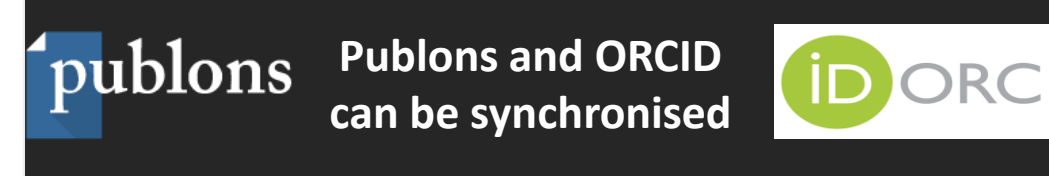

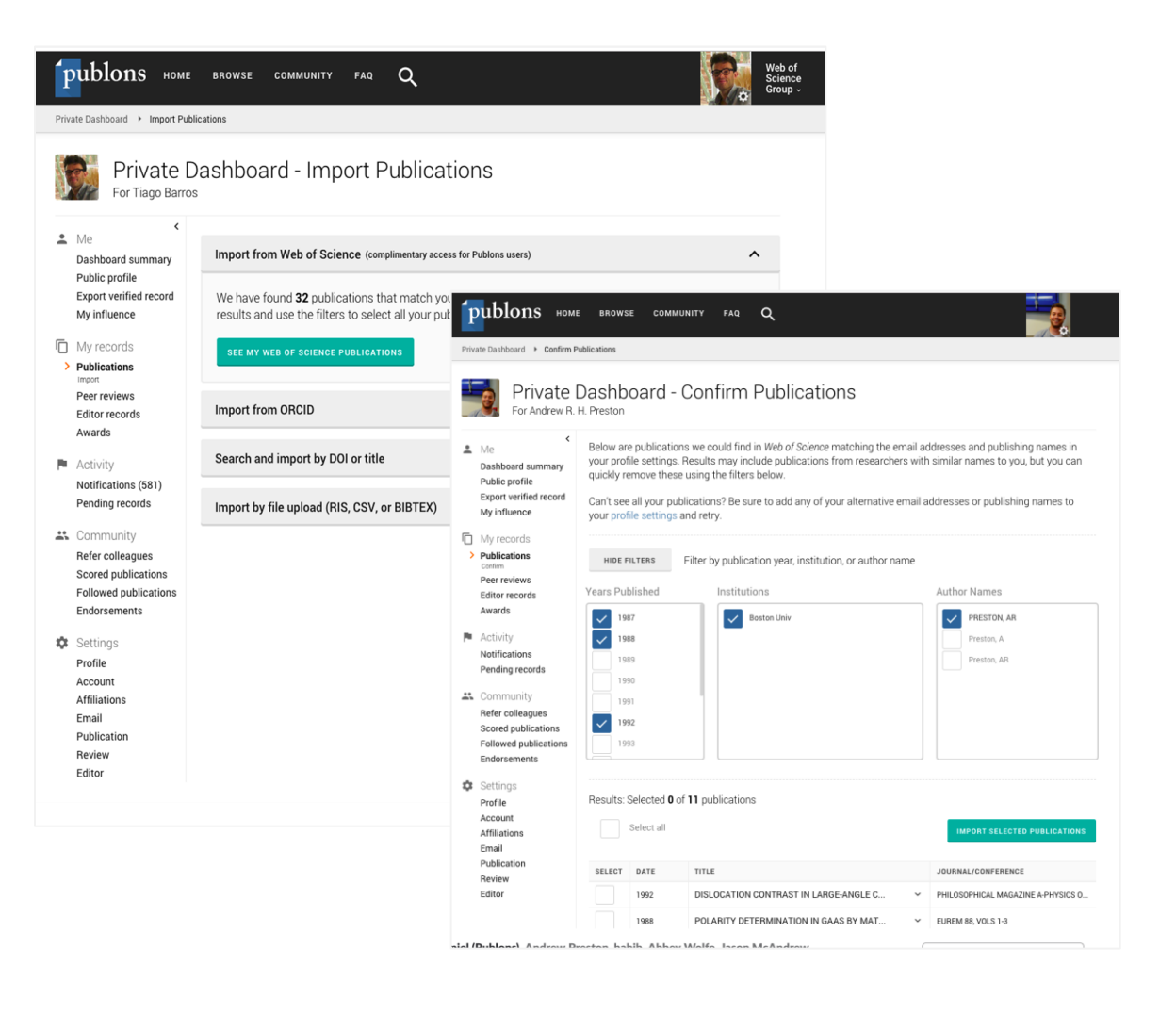

# **A more complete suite of metrics**

- *h*-index
- Avg. citations per article
- Avg. citations per year
- Total citations over time
- Citation counts in per-paper context and aggregate.
- Peer review metrics
- Editorial Board Memberships
- Citations of papers you reviewed

N.B. Citation metrics are drawn from the Web of Science Core Collection.

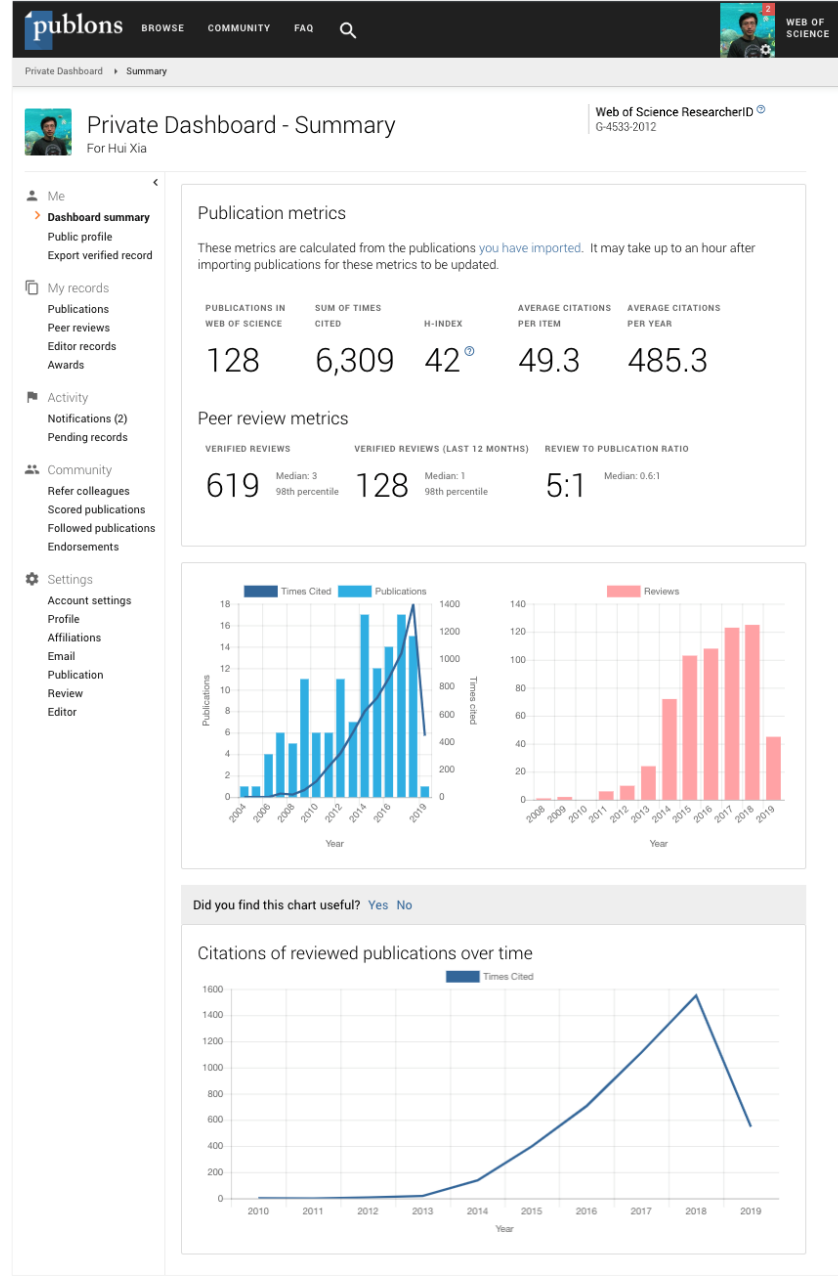

# **Finding Impactful Journals to Publish in**

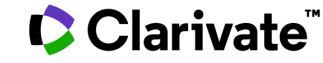

# **Discover the importance and visibility of the journals you search by contextualising the Journal Impact Factor**

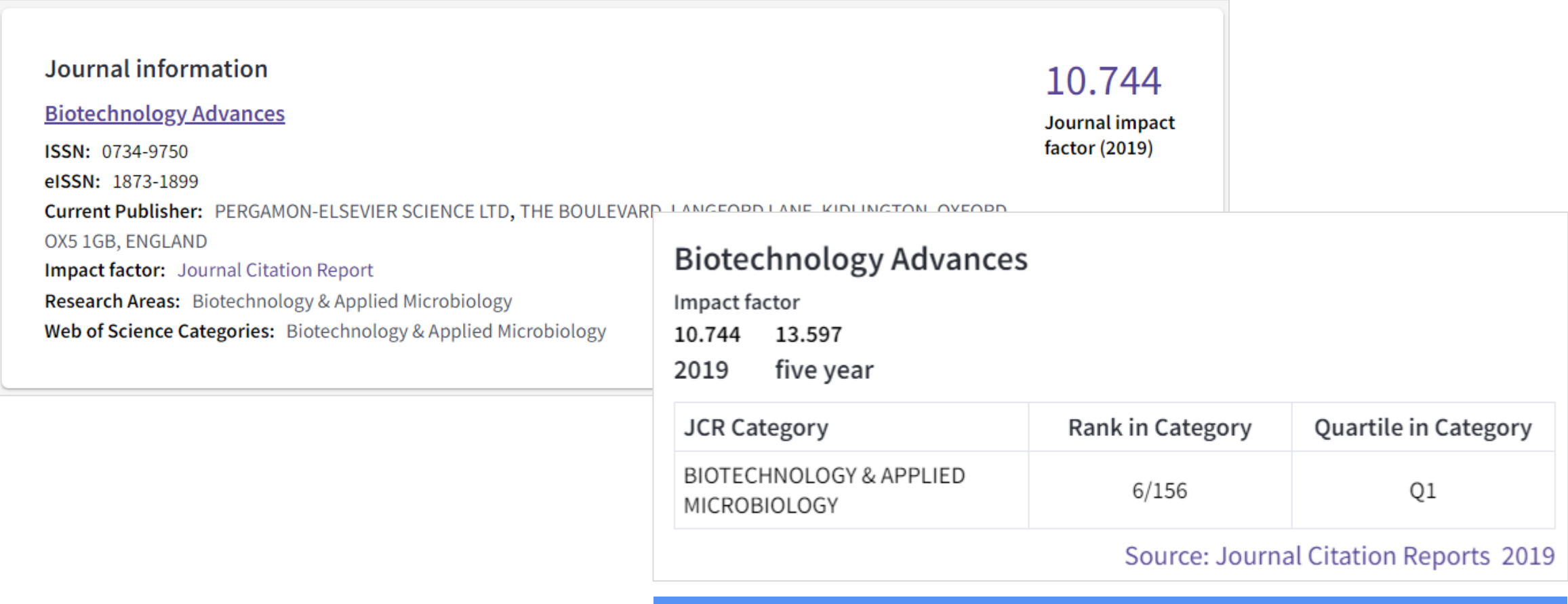

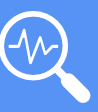

Clarivate

**mjl.clarivate.com |** browse, search, and explore journals indexed in the Web of Science.

# **Journal Performance**

#### **JOURNAL CITATION REPORTS ENDNOTE**

**Identify important journals to follow Analyze and compare journals and in the limitative of the publish in** 

**Analyze and compare journals**

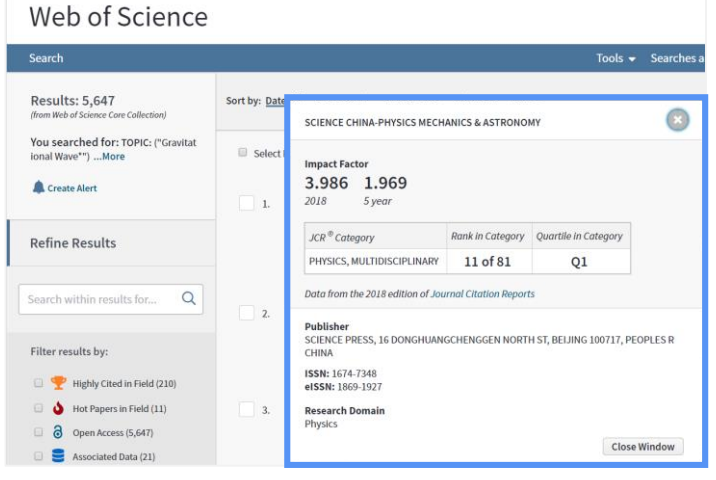

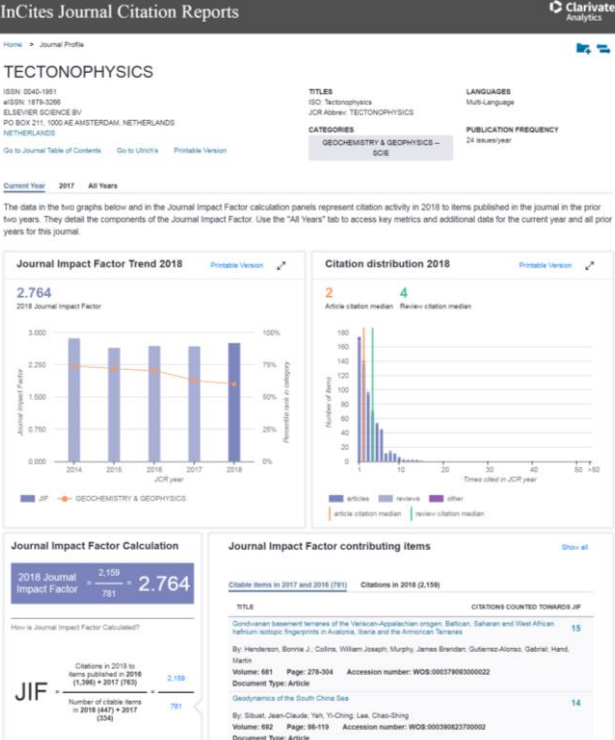

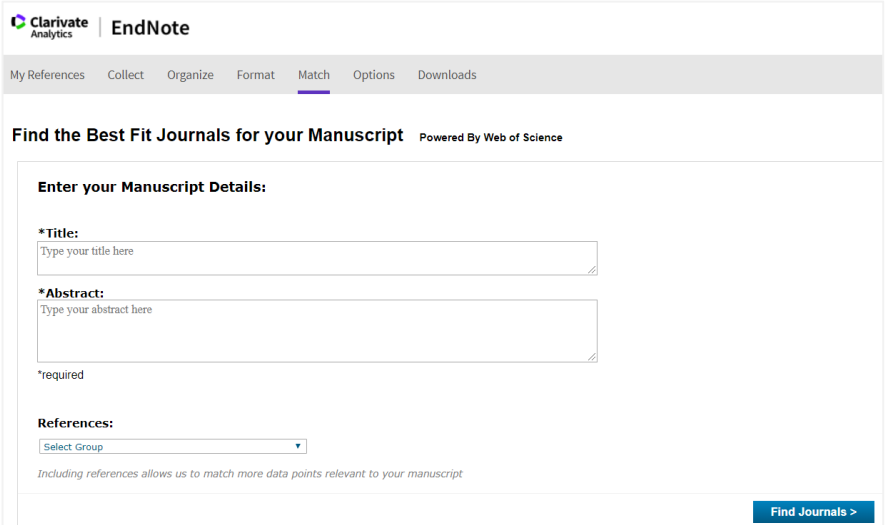

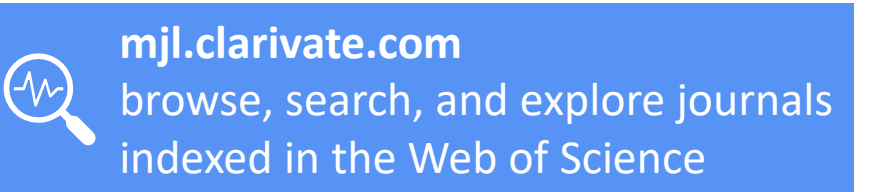

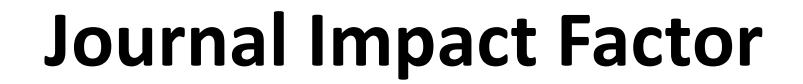

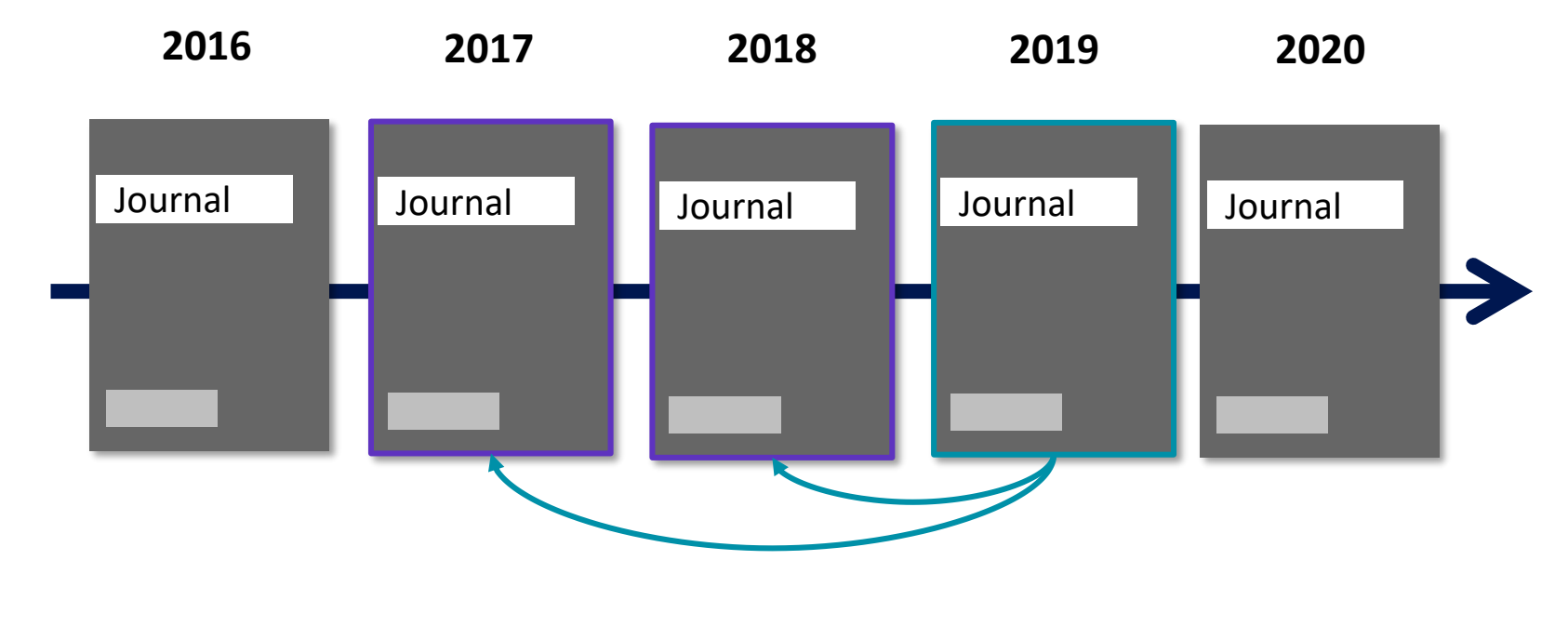

**2019 Journal Impact Factor Ratio of**  citations from 2019 to papers published in 2017 and 2018 **to**  papers published in 2017 and 2018 **Journal Impact Factor Calculation** 496. 2019 Journal 35.429 **Impact Factor** 

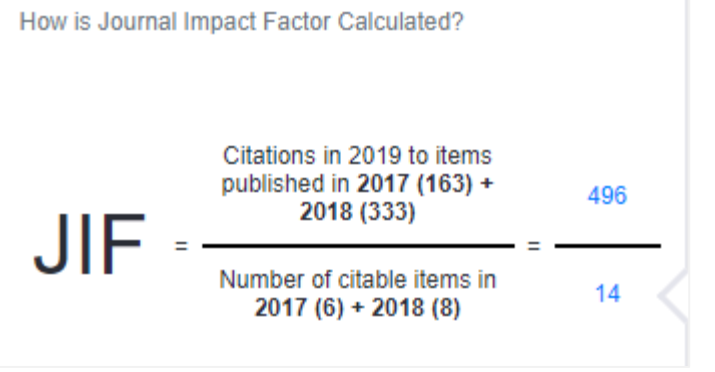

**Learn more: [JCR Best Practices](http://jcr.help.clarivate.com/Content/best-practices.htm)**

# **Journal Impact Factor**

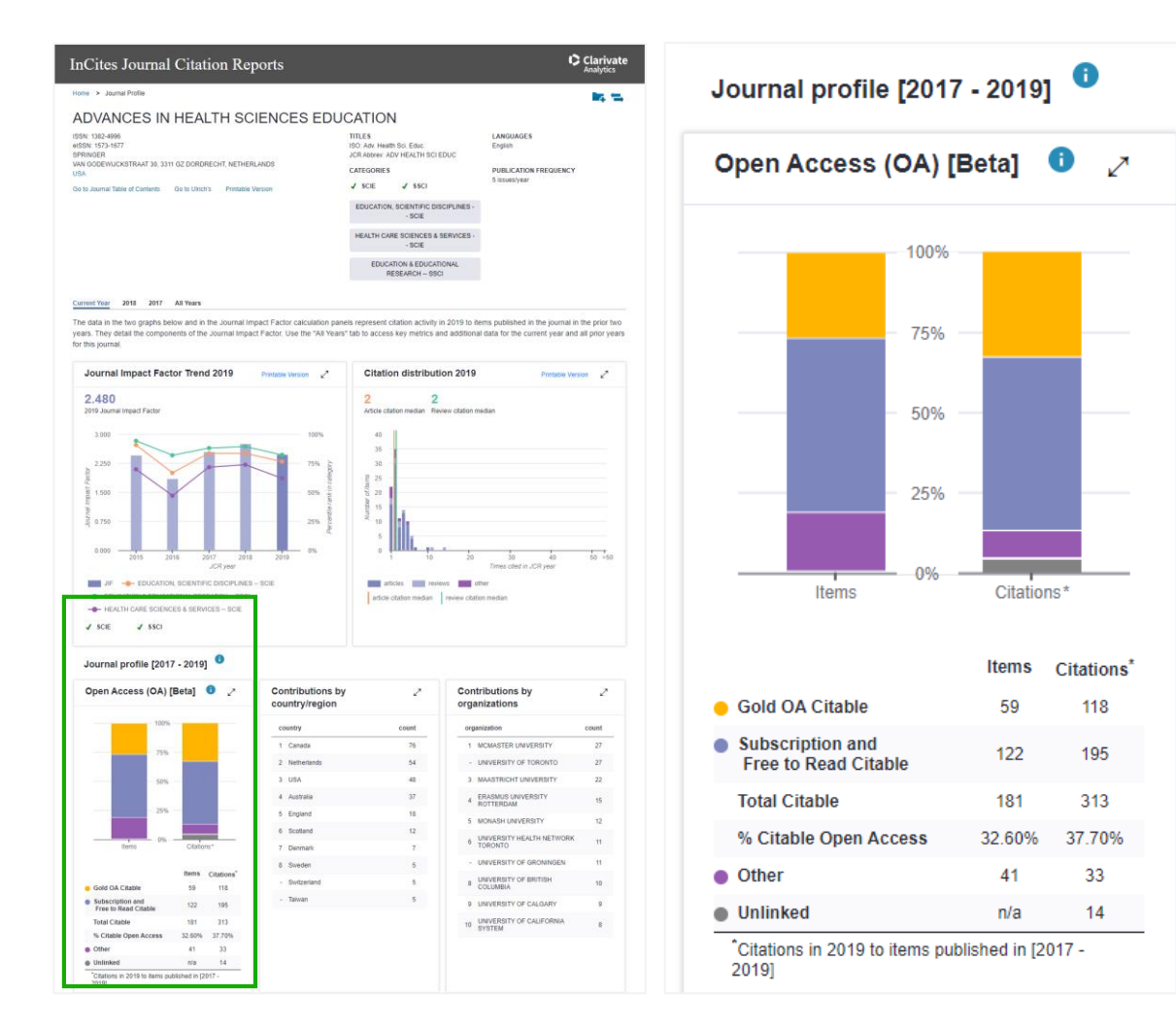

- $\checkmark$  Identify reputable journals that can make your article available as open access at the time of publication
- $\checkmark$  Understand how journals' access models impact the scholarly discourse within your community
- $\checkmark$  Make data driven decisions about your organization's open access policies.

### Clarivate

Open Access data sourced from [Our Research](https://our-research.org/)↗ (formerly ImpactStory).

# **Master Journal List<https://mjl.clarivate.com/>**

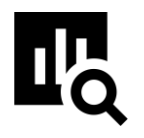

#### **IMPROVED SEARCH FUNCTIONALITY**

Search across 24,000+ journals across 254 subject disciplines.

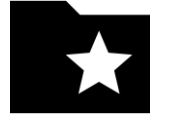

## **MANUSCRIPT MATCHER**

Find the best fit for your manuscript powered by Web of Science data.

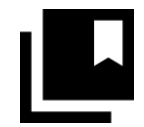

#### **JOURNAL PROFILES**

Access key information about and metrics for a comprehensive journal overview.

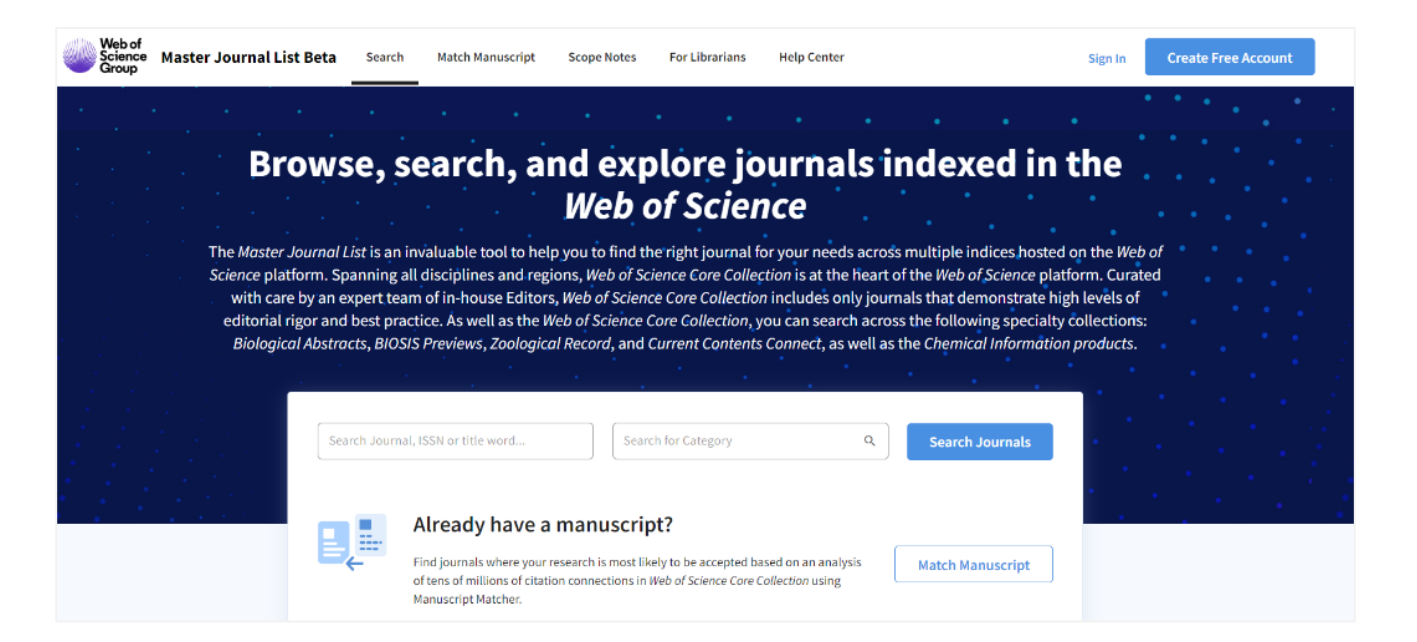

#### **How do you avoid predatory Open Access?**

Web of Science is the trusted whitelist for Open Access, comprising curated journal collections that carefully aim to exclude predatory journals. Users can therefore search and access millions of trusted peer-reviewed OA articles with confidence across the Web of Science, while also identifying OA journals to publish in. **<https://unpaywall.org/sources>**

## **C** Clarivate

# **INFOPOINT ROMANIA**

**[https://clarivate.libgu](https://clarivate.libguides.com/europe/romania) ides.com/europe/ro mania**

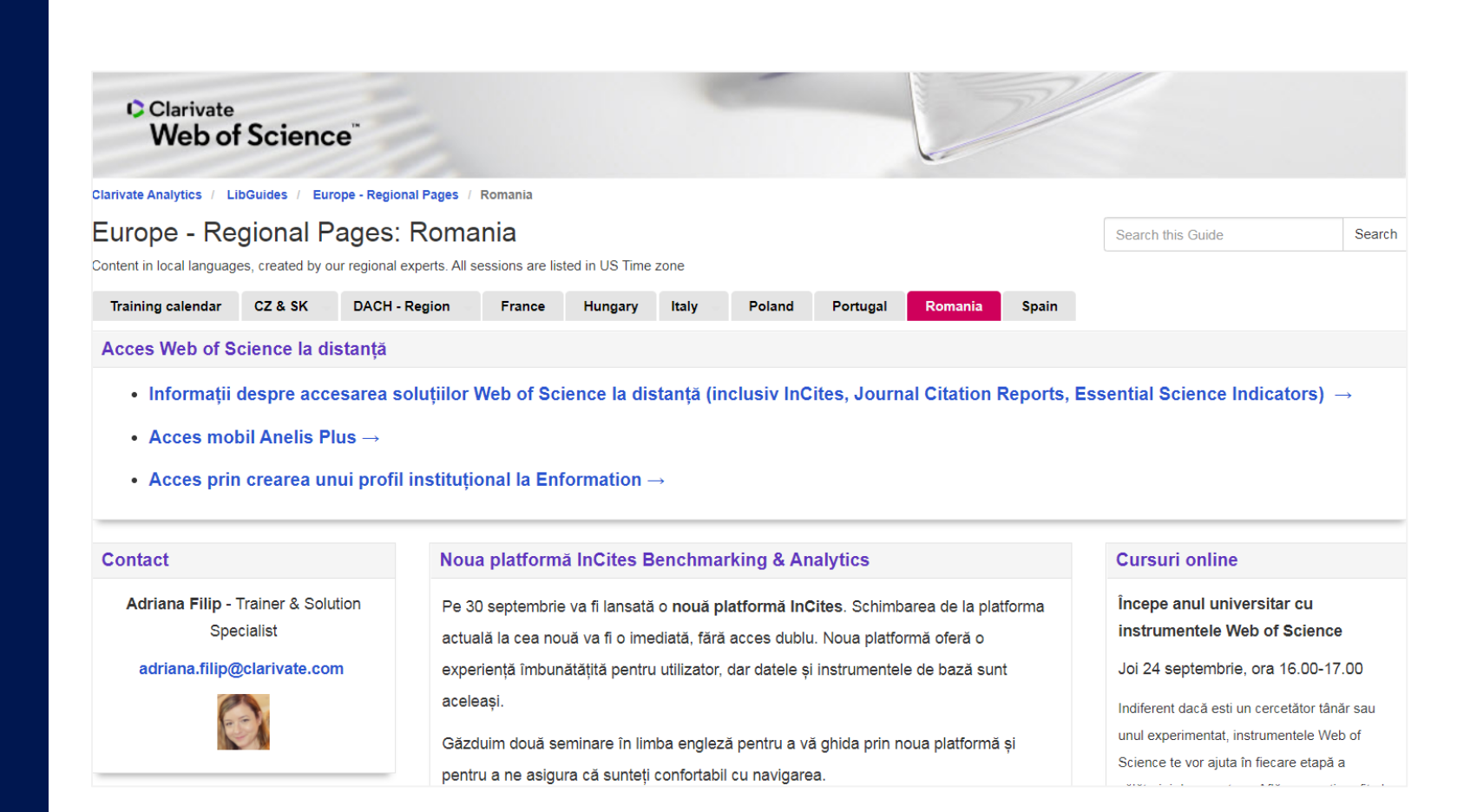

## **Training resources**

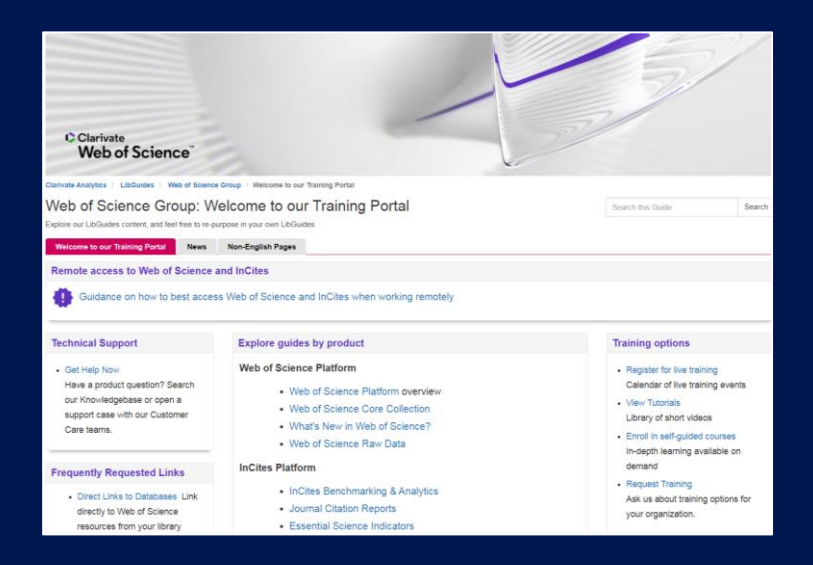

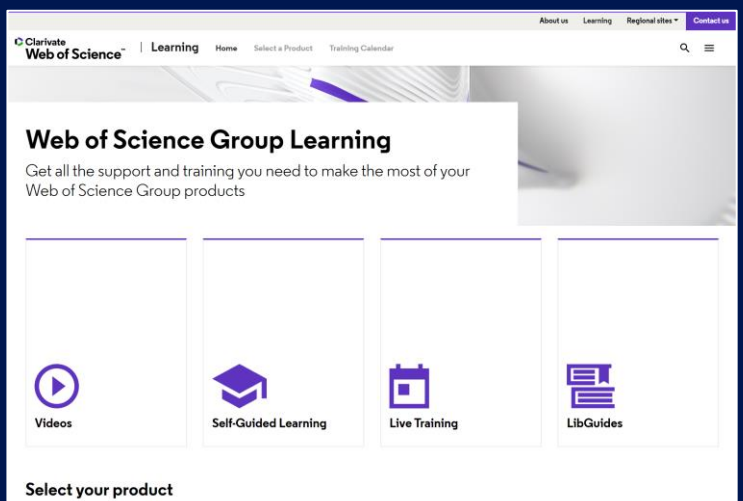

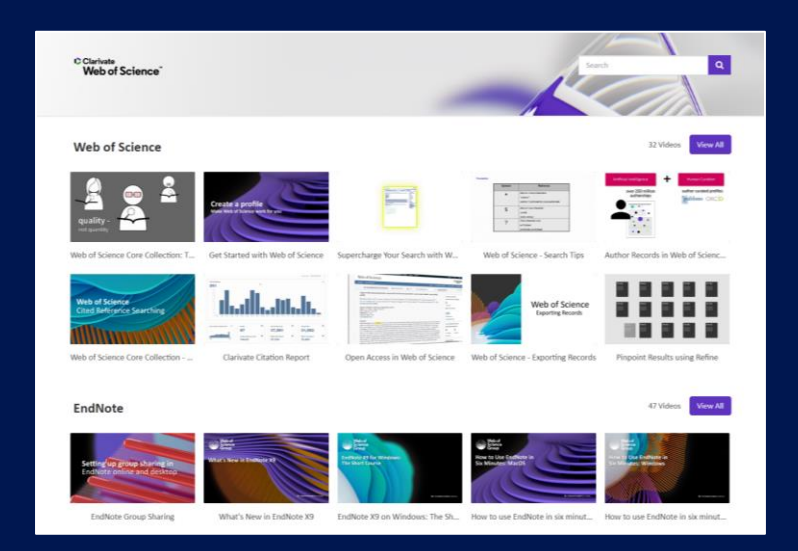

**LibGuides**

**[clarivate.libguides.com/home](http://clarivate.libguides.com/home)**

#### **Web of Science Learning**

**<https://clarivate.com/webofsciencegroup/support/>**

### **Videos**

**<https://videos.webofsciencegroup.com/>**

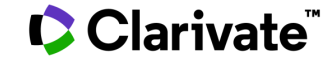

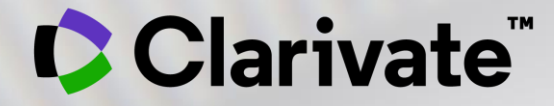

# **Vă mulțumesc!**

Adriana FILIP Solutions Consultant

[adriana.filip@clarivate.com](mailto:adriana.filip@clarivate.com)

[www.clarivate.com](http://www.clarivate.com/)

© 2020 Clarivate. All rights reserved. Republication or redistribution of Clarivate content, including by framing or similar means, is prohibited without the prior written consent of Clarivate. Clarivate and its logo, as well as all other trademarks used herein are trademarks of their respective owners and used under license.